Second Edition

## Node.js, MongoDB and Angular Web Development

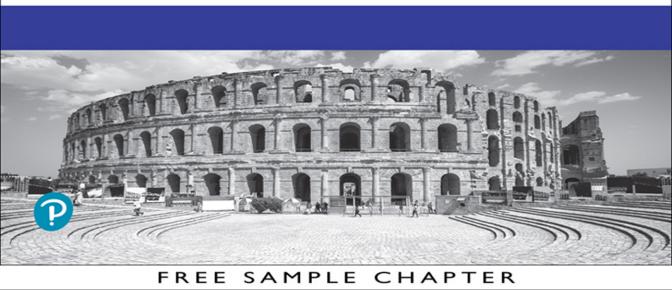

OTHE In

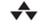

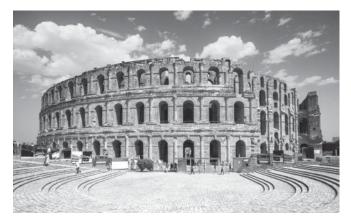

The **Colosseum in Rome** was the largest amphitheater of the Roman Empire, and is now considered one of the greatest works of Roman architecture and engineering.

Known originally as the Flavian Amphitheater, the Colosseum was built and expanded by the three Flavian emperors, Vespasian (69-79 AD), Titus (79-81), and Domitian (81–96). The structure was given its current name from an enormous statue of the Emperor Nero that at one time stood next to the amphitheater.

It is estimated that the Colosseum could hold between 50,000 and 80,000 spectators for gladiatorial contests, animal hunts, executions, reenactments of land and sea battles, and dramas based on Roman and Greek mythology.

After the fall of Rome, the Colosseum began to fall into a state of disrepair. An earthquake caused the south side of the amphitheater to collapse, and for hundreds of years, looters and even the Church removed marble, stone, and bronze for use in other buildings.

It was the Church, however, that saved the Colosseum from complete destruction. To memorialize the early Christians believed to have died as martyrs in the Colosseum, the structure was consecrated by the Pope in 1749, putting a stop to the removal of the amphitheater's marble and ultimately leading to renovations in the 1800s.

# Node.js, MongoDB and Angular Web Development

Second Edition

# Node.js, MongoDB and Angular Web Development

Second Edition

Brad Dayley Brendan Dayley Caleb Dayley

✦Addison-Wesley

#### Node.js, MongoDB and Angular Web Development, Second Edition

Copyright © 2018 by Pearson Education, Inc.

All rights reserved. No part of this book shall be reproduced, stored in a retrieval system, or transmitted by any means, electronic, mechanical, photocopying, recording, or otherwise, without written permission from the publisher. No patent liability is assumed with respect to the use of the information contained herein. Although every precaution has been taken in the preparation of this book, the publisher and author assume no responsibility for errors or omissions. Nor is any liability assumed for damages resulting from the use of the information contained herein.

ISBN-13: 978-0-13-465553-6

ISBN-10: 0-13-465553-2

Library of Congress Control Number: 2017954802

Printed in the United States of America

1 17

#### Trademarks

All terms mentioned in this book that are known to be trademarks or service marks have been appropriately capitalized. Pearson cannot attest to the accuracy of this information. Use of a term in this book should not be regarded as affecting the validity of any trademark or service mark.

#### Warning and Disclaimer

Every effort has been made to make this book as complete and as accurate as possible, but no warranty or fitness is implied. The information provided is on an "as is" basis. The author and the publisher shall have neither liability nor responsibility to any person or entity with respect to any loss or damages arising from the information contained in this book.

#### **Special Sales**

For information about buying this title in bulk quantities, or for special sales opportunities (which may include electronic versions; custom cover designs; and content particular to your business, training goals, marketing focus, or branding interests), please contact our corporate sales department at corpsales@pearsoned.com or (800) 382-3419.

For government sales inquiries, please contact governmentsales@pearsoned.com.

For questions about sales outside the U.S., please contact intlcs@pearson.com.

Editor Mark Taber

Senior Project Editor

Tonya Simpson Copy Editor

Geneil Breeze

Indexer Erika Millen

Compositor codeMantra

Proofreader Abigail Manheim

Technical Editor Jesse Smith

Cover Designer Chuti Prasertsith

### **Contents at a Glance**

Introduction 1

#### I: Getting Started

- 1 Introducing the Node.js-to-Angular Stack 7
- 2 JavaScript Primer 15

#### II: Learning Node.js

- 3 Getting Started with Node.js 39
- 4 Using Events, Listeners, Timers, and Callbacks in Node.js 55
- 5 Handling Data I/O in Node.js 73
- 6 Accessing the File System from Node.js 95
- 7 Implementing HTTP Services in Node.js 115
- 8 Implementing Socket Services in Node.js 139
- 9 Scaling Applications Using Multiple Processors in Node.js 159
- 10 Using Additional Node.js Modules 181

#### III: Learning MongoDB

- 11 Understanding NoSQL and MongoDB 191
- 12 Getting Started with MongoDB 201
- 13 Getting Started with MongoDB and Node.js 221
- 14 Manipulating MongoDB Documents from Node.js 241
- 15 Accessing MongoDB from Node.js 261
- 16 Using Mongoose for Structured Schema and Validation 291
- 17 Advanced MongoDB Concepts 327

#### IV: Using Express to Make Life Easier

- 18 Implementing Express in Node.js 343
- 19 Implementing Express Middleware 367

#### V: Learning Angular

- 20 Jumping into TypeScript 383
- 21 Getting Started with Angular 391
- 22 Angular Components 403
- 23 Expressions 415
- 24 Data Binding 429
- 25 Built-in Directives 441

#### **VI: Advanced Angular**

- 26 Custom Directives 449
- 27 Events and Change Detection 457
- 28 Implementing Angular Services in Web Applications 469
- 29 Creating Your Own Custom Angular Services 503
- 30 Having Fun with Angular 525

Index 549

### Contents

Introduction 1

#### I: Getting Started

1 Introducing the Node.js-to-Angular Stack 7 Understanding the Basic Web Development Framework 7 User 8 Browser 8 Webserver 10 Backend Services 10 Understanding the Node.js-to-Angular Stack Components 11 Node.js 11 MongoDB 12 Express 13 Angular 13 Summary 14 Next 14 2 JavaScript Primer 15 Defining Variables 15 Understanding JavaScript Data Types 16 Using Operators 17 Arithmetic Operators 17 Assignment Operators 18 Applying Comparison and Conditional Operators 18 Implementing Looping 21 while Loops 21 do/while Loops 22 for Loops 22 for/in Loops 23 Interrupting Loops 23 Creating Functions 24 Defining Functions 24 Passing Variables to Functions 24 Returning Values from Functions 25 Using Anonymous Functions 25

Understanding Variable Scope 26 Using JavaScript Objects 27 Using Object Syntax 27 Creating Custom-Defined Objects 28 Using a Prototyping Object Pattern 29 Manipulating Strings 29 Combining Strings 31 Searching a String for a Substring 31 Replacing a Word in a String 31 Splitting a String into an Array 32 Working with Arrays 32 Combining Arrays 33 Iterating Through Arrays 34 Converting an Array into a String 34 Checking Whether an Array Contains an Item 34 Adding and Removing Items to Arrays 34 Adding Error Handling 35 try/catch Blocks 35 Throw Your Own Errors 36 Using finally 36 Summary 37 Next 37

#### II: Learning Node.js

Getting Started with Node.js 39
Understanding Node.js 39
Who Uses Node.js? 40
What Is Node.js Used For? 40
What Does Node.js Come With? 40
Installing Node.js 42
Looking at the Node.js Install Location 42
Verify Node.js Executables 42
Selecting a Node.js IDE 43
Working with Node Packages 43
What Are Node Packaged Modules? 43
Understanding the Node Package Registry 43

Using the Node Package Manager 44 Searching for Node Package Modules 45 Installing Node Packaged Modules 46 Using package.json 47 Creating a Node.js Application 48 Creating a Node.js Packaged Module 49 Publishing a Node.js Packaged Module to the NPM Registry 50 Using a Node.js Packaged Module in a Node.js Application 52 Writing Data to the Console 53 Summary 54 Next 54

Using Events, Listeners, Timers, and Callbacks in Node.js 55
Understanding the Node.js Event Model 55
Comparing Event Callbacks and Threaded Models 55
Blocking I/O in Node.js 57
The Conversation Example 57
Adding Work to the Event Queue 59
Implementing Timers 60
Using nextTick to Schedule Work 63
Implementing Event Emitters and Listeners 64
Implementing Callbacks 67
Passing Additional Parameters to Callbacks 67
Implementing Closure in Callbacks 68
Chaining Callbacks 70
Summary 71
Next 71

#### 5 Handling Data I/O in Node.js 73

Working with JSON 73 Converting JSON to JavaScript Objects 74 Converting JavaScript Objects to JSON 74 Using the Buffer Module to Buffer Data 74 Understanding Buffered Data 75 Creating Buffers 75 Writing to Buffers 76 Reading from Buffers 77 Determining Buffer Length 78 Copying Buffers 79 Slicing Buffers 80 Concatenating Buffers 81 Using the Stream Module to Stream Data 81 Readable Streams 82 Writable Streams 84 Duplex Streams 86 Transform Streams 88 Piping Readable Streams to Writable Streams 89 Compressing and Decompressing Data with Zlib 91 Compressing and Decompressing Buffers 91 Compressing Jecompressing Streams 92 Summary 93 Next 93

6 Accessing the File System from Node.js 95 Synchronous Versus Asynchronous File System Calls 95 Opening and Closing Files 96 Writing Files 97 Simple File Write 98 Synchronous File Writing 98 Asynchronous File Writing 99 Streaming File Writing 101 Reading Files 102 Simple File Read 102 Synchronous File Reading 103 Asynchronous File Reading 104 Streaming File Reading 105 Other File System Tasks 106 Verifying Path Existence 106 Getting File Info 107 Listing Files 108 Deleting Files 110 Truncating Files 110 Making and Removing Directories 111 Renaming Files and Directories 112 Watching for File Changes 112 Summary 113 Next 113

```
7 Implementing HTTP Services in Node.js 115
   Processing URLs 115
     Understanding the URL Object 116
     Resolving the URL Components 117
   Processing Query Strings and Form Parameters 117
   Understanding Request, Response, and Server Objects 118
     The http.ClientRequest Object 118
     The http.ServerResponse Object 121
     The http.IncomingMessage Object 122
     The http.Server Object 123
   Implementing HTTP Clients and Servers in Node.js 125
     Serving Static Files 125
     Implementing Dynamic GET Servers 127
     Implementing POST Servers 130
     Interacting with External Sources 132
   Implementing HTTPS Servers and Clients 134
     Creating an HTTPS Client 135
     Creating an HTTPS Server 137
   Summary 137
   Next 137
8 Implementing Socket Services in Node.js 139
   Understanding Network Sockets 139
   Understanding TPC Server and Socket Objects 140
     The net.Socket Object 140
     The net.Server Object 144
   Implementing TCP Socket Servers and Clients 147
     Implementing a TCP Socket Client 147
     Implementing a TCP Socket Server 150
   Implementing TLS Servers and Clients 152
     Creating a TLS Socket Client 153
     Creating a TLS Socket Server 154
   Summary 157
```

Next 157

9 Scaling Applications Using Multiple Processors in Node.js 159
 Understanding the Process Module 159
 Understanding Process I/O Pipes 159
 Understanding Process Signals 160

Controlling Process Execution with the process Module 161 Getting Information from the process Module 161 Implementing Child Processes 164 Understanding the ChildProcess Object 164 Executing a System Command on Another Process Using exec() 166 Executing an Executable File on Another Process Using execFile() 168 Spawning a Process in Another Node.js Instance Using spawn() 169 Implementing Child Forks 171 Implementing Process Clusters 174 Using the Cluster Module 174 Understanding the Worker Object 175 Implementing an HTTP Cluster 176 Summary 179 Next 179 10 Using Additional Node.js Modules 181 Using the os Module 181

Using the util Module 181 Using the util Module 183 Formatting Strings 183 Checking Object Types 184 Converting JavaScript Objects to Strings 184 Inheriting Functionality from Other Objects 185 Using the dns Module 186 Using the crypto Module 188 Other Node Modules and Objects 190 Summary 190 Next 190

#### III: Learning MongoDB

11 Understanding NoSQL and MongoDB 191

Why NoSQL? 191 Understanding MongoDB 192 Understanding Collections 192 Understanding Documents 192 MongoDB Data Types 193 Planning Your Data Model 194
Normalizing Data with Document References 195
Denormalizing Data with Embedded Documents 196
Using Capped Collections 197
Understanding Atomic Write Operations 198
Considering Document Growth 198
Identifying Indexing, Sharding, and Replication Opportunities 198
Large Collections Versus Large Numbers of Collections 199
Deciding on Data Life Cycles 199
Considering Data Usability and Performance 200
Summary 200
Next 200

#### 12 Getting Started with MongoDB 201

Building the MongoDB Environment 201 Installing MongoDB 201 Starting MongoDB 202 Stopping MongoDB 203 Accessing MongoDB from the Shell Client 203 Administering User Accounts 206 Listing Users 206 Creating User Accounts 207 Removing Users 209 Configuring Access Control 209 Creating a User Administrator Account 209 Turning on Authentication 210 Creating a Database Administrator Account 211 Administering Databases 211 Displaying a List of Databases 211 Changing the Current Database 212 Creating Databases 212 Deleting Databases 212 Copying Databases 213 Managing Collections 214 Displaying a List of Collections in a Database 214 Creating Collections 214 Deleting Collections 215 Finding Documents in a Collection 216

Adding Documents to a Collection 217 Deleting Documents in a Collection 217 Updating Documents in a Collection 218 Summary 219 Next 219

#### 13 Getting Started with MongoDB and Node.js 221

Adding the MongoDB Driver to Node.js 221 Connecting to MongoDB from Node.js 222 Understanding the Write Concern 222 Connecting to MongoDB from Node.js Using the MongoClient Object 223 Understanding the Objects Used in the MongoDB Node.js Driver 226 Understanding the Db Object 227 Understanding the Admin Object 229 Understanding the Collection Object 229 Understanding the Cursor Object 232 Accessing and Manipulating Databases 233 Listing Databases 233 Creating a Database 234 Deleting a Database 234 Creating, Listing, and Deleting Databases Example 234 Getting the Status of the MongoDB Server 236 Accessing and Manipulating Collections 237 Listing Collections 237 Creating Collections 237 Deleting Collections 238 Collection Creation, Listing, and Deleting Example 238 Getting Collection Information 239 Summary 240 Next 240

#### 14 Manipulating MongoDB Documents from Node.js 241

Understanding Database Change Options 241 Understanding Database Update Operators 242 Adding Documents to a Collection 244 Getting Documents from a Collection 246 Updating Documents in a Collection 248 Atomically Modifying Documents in a Collection 250 Saving Documents in a Collection 252 Upserting Documents in Collection 253 Deleting Documents from a Collection 255 Removing a Single Document from a Collection 257 Summary 259 Next 259

#### 15 Accessing MongoDB from Node.js 261

Introducing the Data Set 261 Understanding Query Objects 262 Understanding Query Options Objects 264 Finding Specific Sets of Documents 265 Counting Documents 268 Limiting Result Sets 270 Limiting Results by Size 270 Limiting Fields Returned in Objects 271 Paging Results 273 Sorting Result Sets 275 Finding Distinct Field Values 276 Grouping Results 277 Applying MapReduce by Aggregating Results 282 Understanding the aggregate() Method 283 Using Aggregation Framework Operators 283 Implementing Aggregation Expression Operators 285 Aggregation Examples 287 Summary 289 Next 289

#### 16 Using Mongoose for Structured Schema and Validation 291

Understanding Mongoose 291

Additional Objects 292 Connecting to a MongoDB Database Using Mongoose 292 Defining a Schema 294 Understanding Paths 294 Creating a Schema Definition 294 Adding Indexes to a Schema 295 Implementing Unique Fields 296

Forcing Required Fields 296 Adding Methods to the Schema Model 296 Implementing the Schema on the Words Database 297 Compiling a Model 298 Understanding the Query Object 298 Setting the Query Database Operation 299 Setting the Query Database Operation Options 301 Setting the Query Operators 302 Understanding the Document Object 304 Finding Documents Using Mongoose 305 Adding Documents Using Mongoose 307 Updating Documents Using Mongoose 309 Saving Document Changes 310 Updating a Single Document 311 Updating Multiple Documents 313 Removing Documents Using Mongoose 314 Removing a Single Document 314 Removing Multiple Documents 315 Aggregating Documents Using Mongoose 317 Using the Validation Framework 320 Implementing Middleware Functions 322 Summary 325 Next 325

#### 17 Advanced MongoDB Concepts 327

Adding Indexes 327 Using Capped Collections 330 Applying Replication 330 Replication Strategy 332 Deploying a Replica Set 333 Implementing Sharding 334 Sharding Server Types 335 Choosing a Shard Key 336 Selecting a Partitioning Method 337 Deploying a Sharded MongoDB Cluster 338 Repairing a MongoDB Database 341 Backing Up MongoDB 341 Summary 342 Next 342

#### IV: Using Express to Make Life Easier

18 Implementing Express in Node.js 343 Getting Started with Express 343 Configuring Express Settings 343 Starting the Express Server 345 Configuring Routes 345 Implementing Routes 346 Applying Parameters in Routes 347 Using Requests Objects 350 Using Response Objects 352 Setting Headers 352 Setting the Status 353 Sending Response 353 Sending JSON Responses 355 Sending Files 356 Sending a Download Response 359 Redirecting the Response 359 Implementing a Template Engine 360 Defining the Engine 360 Adding Locals 361 Creating Templates 361 Rendering Templates in a Response 363 Summary 365 Next 365

#### 19 Implementing Express Middleware 367

Understanding Middleware 367 Assigning Middleware Globally to a Path 368 Assigning Middleware to a Single Route 368 Adding Multiple Middleware Functions 369 Using the query Middleware 369 Serving Static Files 369 Handling POST Body Data 371 Sending and Receiving Cookies 373 Implementing Sessions 374 Applying Basic HTTP Authentication 375 Implementing Session Authentication 377 Creating Custom Middleware 380 Summary 381 Next 382

#### **V: Learning Angular**

#### 20 Jumping into TypeScript 383 Learning the Different Types 383 Understanding Interfaces 385 Implementing Classes 386 Class Inheritance 387 Implementing Modules 387 Understanding Functions 388 Summary 389 Next 389

#### 21 Getting Started with Angular 391

Why Angular? 391 Understanding Angular 391 Modules 392 Directives 392 Data Binding 392 Dependency Injection 392 Services 393 Separation of Responsibilities 393 Adding Angular to Your Environment 393 Using the Angular CLI 394 Generating Content with the CLI 394 Creating a Basic Angular Application 395 Creating Your First Angular App 396 Understanding and Using NgModule 397 Creating the Angular Bootstrapper 398 Summary 402 Next 402

#### 22 Angular Components 403

Component Configuration 403

Defining a Selector 404

Building a Template 404

Using Inline CSS and HTML in Angular Applications 405

Using Constructors 407

Using External Templates 408

Injecting Directives 410

Building a Nested Component with Dependency Injection 410

Passing in Data with Dependency Injection 412

Creating an Angular Application that Uses Inputs 413

Summary 414

Next 414

#### 23 Expressions 415

Using Expressions 415

Using Basic Expressions 416 Interacting with the Component Class in Expressions 418 Using TypeScript in Angular Expressions 419 Using Pipes 422 Using Built-in Pipes 424 Building a Custom Pipe 426 Creating a Custom Pipe 427 Summary 428 Next 428

#### 24 Data Binding 429

Understanding Data Binding 429 Interpolation 430 Property Binding 431 Attribute Binding 433 Class Binding 433 Style Binding 435 Event Binding 436 Two-Way Binding 439 Summary 440 Next 440 25 Built-in Directives 441 Understanding Directives 441 Using Built-in Directives 441 Components Directives 442 Structural Directives 442 Attribute Directives 445 Summary 448 Next 448

#### VI: Advanced Angular

#### 26 Custom Directives 449

Creating a Custom Attribute Directive 449 Creating a Custom Directive with a Component 452 Summary 456 Next 456

#### 27 Events and Change Detection 457

Using Browser Events 457 Emitting Custom Events 458 Emitting a Custom Event to the Parent Component Hierarchy 458 Handling Custom Events with a Listener 458 Implementing Custom Events in Nested Components 458 Deleting Data in a Parent Component from a Child Component 461 Using Observables 464 Creating an Observable Object 464 Watching for Data Changes with Observables 465 Summary 468 Next 468

#### 28 Implementing Angular Services in Web Applications 469

Understanding Angular Services 469 Using the Built-in Services 469 Sending HTTP GET and PUT Requests with the http Service 470 Configuring the HTTP Request 471 Implementing the HTTP Response Callback Functions 471 Implementing a Simple JSON File and Using the http Service to Access It 472 Implementing a Simple Mock Server Using the http Service 475
Implementing a Simple Mock Server and Using the http Service to Update Items on the Server 481
Changing Views with the router Service 486
Using routes in Angular 488
Implementing a Simple Router 488
Implementing a Router with a Navigation Bar 492
Implementing a Router with Parameters 497
Summary 501
Next 501

#### 29 Creating Your Own Custom Angular Services 503

Integrating Custom Services into Angular Applications 503 Adding an Angular Service to an Application 504 Implementing a Simple Application that Uses a Constant Data Service 505 Implementing a Data Transform Service 506 Implementing a Variable Data Service 510 Implementing a Service that Returns a Promise 515 Implementing a Shared Service 516 Summary 523 Next 523

#### 30 Having Fun with Angular 525

Implementing an Angular Application that Uses the Animation Service 525 Implementing an Angular Application that Zooms in on Images 530 Implementing an Angular Application that Enables Drag and Drop 533 Implementing a Star Rating Angular Component 539 Summary 547

Index 549

## About the Authors

**Brad Dayley** is a senior software engineer with more than 20 years of experience developing enterprise applications and web interfaces. He has used JavaScript and jQuery for years and is the author of *Learning Angular, jQuery and JavaScript Phrasebook* and *Sams Teach Yourself AngularJS, JavaScript, and jQuery All in One*. He has designed and implemented a wide array of applications and services, from application servers to complex web applications.

**Brendan Dayley** is a web application developer who loves learning and implementing the latest and greatest technologies. He is the co-author of *Learning Angular* and *Sams Teach Yourself AngularJS, JavaScript, and jQuery All in One.* He has written a number of web applications using JavaScript, TypeScript, and Angular, and he is exploring the capabilities of new web and mobile technologies such as augmented reality and how to use them for innovative solutions.

**Caleb Dayley** is a university student studying computer science. He tries to learn all that he can and has taught himself much of what he knows about programming. He has taught himself several languages, including JavaScript, C#, and, using the first edition of this book, *NodeJS, MongoDB and Angular*. He is excited for what the future holds, and the opportunities to help design and create the next generation of innovative software that will continue to improve the way we live, work, and play.

## Acknowledgments

I'd like to take this page to thank all those who made this title possible. First, I thank my wonderful wife for the inspiration, love, and support she gives me. I'd never make it far without you. I also want to thank my boys for the help they are when I am writing. Thanks to Mark Taber for getting this title rolling in the right direction.

-Brad Dayley

I'd like to thank all those who helped make this book possible for me. First and foremost, my wife, who pushes me to become greater and gives me all her love. Also my father, who mentored me not just in writing and programming but in life. My mother, who has always been there for me when I need her. And finally, Mark Taber, who gave me the chance to be a part of this.

-Caleb Dayley

## Accessing the Free Web Edition

Your purchase of this book in any format includes access to the corresponding Web Edition, which provides several special online-only features:

- The complete text of the book
- Updates and corrections as they become available

The Web Edition can be viewed on all types of computers and mobile devices with any modern web browser that supports HTML5.

To get access to the Web Edition of *Node.js, MongoDB and Angular Web Development* all you need to do is register this book:

- 1. Go to www.informit.com/register.
- 2. Sign in or create a new account.
- 3. Enter the ISBN: 9780134655536.
- 4. Answer the questions as proof of purchase.
- 5. The Web Edition will appear under the Digital Purchases tab on your Account page. Click the Launch link to access the product.

This page intentionally left blank

## Introduction

Welcome to *Node.js, MongoDB and Angular Web Development*. This book is designed to catapult you into the world of using JavaScript—from the server and services to the browser client—in your web development projects. The book covers the implementation and integration of Node.js, MongoDB, and Angular—some of the most exciting and innovative technologies emerging in the world of web development.

This introduction covers

- Who should read this book
- Why you should read this book
- What you will be able to achieve using this book
- What Node.js, MongoDB, and Angular are and why they are great technologies
- How this book is organized
- Where to find the code examples

Let's get started.

## Who Should Read This Book

This book is aimed at readers who already have an understanding of the basics of HTML and have done some programming in a modern programming language. Having an understanding of JavaScript will make this book easier to digest but is not required because the book does cover the basics of JavaScript.

## Why You Should Read This Book

This book will teach you how to create powerful, interactive websites and web applications from the webserver and services on the server to the browser-based interactive web applications. The technologies covered here are all open source, and you will be able to use JavaScript for both the server-side and browser-side components.

Typical readers of this book want to master Node.js and MongoDB for the purpose of building highly scalable and high-performing websites. Typical readers also want to leverage the MVC/ MVVM (Model-View-Controller/Model-View-View-Model) approach of Angular to implement

well-designed and structured webpages and web applications. Overall, Node.js, MongoDB, and Angular provide an easy-to-implement, fully integrated web development stack that allows you to implement amazing web applications.

## What You Will Learn from This Book

Reading this book will enable you to build real-world, dynamic websites and web applications. Websites no longer consist of simple static content in HTML pages with integrated images and formatted text. Instead, websites have become much more dynamic, with a single page often serving as an entire site or application.

Using Angular technology allows you to build into your webpage logic that can communicate back to the Node.js server and obtain necessary data from the MongoDB database. The combination of Node.js, MongoDB, and Angular allows you to implement interactive, dynamic webpages. The following are just a few of the things that you will learn while reading this book:

- How to implement a highly scalable and dynamic webserver, using Node.js and Express
- How to build server-side web services in JavaScript
- How to implement a MongoDB data store for you web applications
- How to access and interact with MongoDB from Node.js JavaScript code
- How to define static and dynamic web routes and implement server-side scripts to support them
- How to define your own custom Angular components that extend the HTML language
- How to implement client-side services that can interact with the Node.js webserver
- How to build dynamic browser views that provide rich user interaction
- How to add nested components to your webpages
- How to implement Angular routing to manage navigation between client application views

## What Is Node.js?

Node.js, sometimes referred to as just Node, is a development framework that is based on Google's V8 JavaScript engine. You write Node.js code in JavaScript, and then V8 compiles it into machine code to be executed. You can write most—or maybe even all—of your server-side code in Node.js, including the webserver and the server-side scripts and any supporting web application functionality. The fact that the webserver and the supporting web application scripts are running together in the same server-side application allows for much tighter integration between the webserver and the scripts.

The following are just a few reasons Node.js is a great framework:

- JavaScript end-to-end: One of the biggest advantages of Node.js is that it allows you to write both server- and client-side scripts in JavaScript. There have always been difficulties in deciding whether to put logic in client-side scripts or server-side scripts. With Node.js you can take JavaScript written on the client and easily adapt it for the server, and vice versa. An added plus is that client developers and server developers are speaking the same language.
- Event-driven scalability: Node.js applies a unique logic to handling web requests. Rather than having multiple threads waiting to process web requests, with Node.js they are processed on the same thread, using a basic event model. This allows Node.js webservers to scale in ways that traditional webservers can't.
- Extensibility: Node.js has a great following and an active development community. People are providing new modules to extend Node.js functionality all the time. Also, it is simple to install and include new modules in Node.js; you can extend a Node.js project to include new functionality in minutes.
- Fast implementation: Setting up Node.js and developing in it are super easy. In only a few minutes you can install Node.js and have a working webserver.

## What Is MongoDB?

MongoDB is an agile and scalable NoSQL database. The name Mongo comes from the word "humongous," emphasizing the scalability and performance MongoDB provides. MongoDB provides great website backend storage for high-traffic websites that need to store data such as user comments, blogs, or other items because it is quickly scalable and easy to implement.

The following are some of the reasons that MongoDB really fits well in the Node.js stack:

- **Document orientation:** Because MongoDB is document-oriented, data is stored in the database in a format that is very close to what you deal with in both server-side and client-side scripts. This eliminates the need to transfer data from rows to objects and back.
- **High performance:** MongoDB is one of the highest-performing databases available. Especially today, with more and more people interacting with websites, it is important to have a backend that can support heavy traffic.
- **High availability:** MongoDB's replication model makes it easy to maintain scalability while keeping high performance.
- High scalability: MongoDB's structure makes it easy to scale horizontally by sharing the data across multiple servers.
- No SQL injection: MongoDB is not susceptible to SQL injection (that is, putting SQL statements in web forms or other input from the browser and thereby compromising database security). This is the case because objects are stored as objects, not using SQL strings.

## What Is Angular?

Angular is a client-side JavaScript framework developed by Google. The theory behind Angular is to provide a framework that makes it easy to implement well-designed and structured webpages and applications, using an MVC/MVVM framework.

Angular provides functionality to handle user input in the browser, manipulate data on the client side, and control how elements are displayed in the browser view. Here are some of the benefits Angular provides:

- **Data binding:** Angular has a clean method for binding data to HTML elements, using its powerful scope mechanism.
- Extensibility: The Angular architecture allows you to easily extend almost every aspect of the language to provide your own custom implementations.
- Clean: Angular forces you to write clean, logical code.
- **Reusable code:** The combination of extensibility and clean code makes it easy to write reusable code in Angular. In fact, the language often forces you to do so when creating custom services.
- **Support:** Google is investing a lot into this project, which gives it an advantage over similar initiatives that have failed.
- **Compatibility:** Angular is based on JavaScript and has a close relationship with the JavaScript standard. This makes it easier to begin integrating Angular into your environment and reuse pieces of your existing code within the structure of the Angular framework.

## How This Book Is Organized

This book is divided into six main parts:

- Part I, "Getting Started," provides an overview of the interaction between Node.js, MongoDB, and Angular and how these three products form a complete web development stack. Chapter 2 is a JavaScript primer that provides the basics of the JavaScript language that you need when implementing Node.js and Angular code.
- Part II, "Learning Node.js," covers the Node.js language platform, from installation to implementation of Node.js modules. This part gives you the basic framework you need to implement your own custom Node.js modules as well as the webserver and server-side scripts.
- Part III, "Learning MongoDB," covers the MongoDB database, from installation to integration with Node.js applications. This part discusses how to plan your data model to fit your application needs and how to access and interact with MongoDB from your Node.js applications.

- Part IV, "Using Express to Make Life Easier," discusses the Express module for Node.js and how to leverage it as the webserver for your application. You learn how to set up dynamic and static routes to data as well as how to implement security, caching, and other webserver basics.
- Part V, "Learning Angular," covers the Angular framework architecture and how to integrate it into your Node.js stack. This part covers creating custom HTML components and client-side services that can be leveraged in the browser.
- Part VI, "Advanced Angular," covers more advanced Angular development, such as building custom directives and custom services. You also learn about using Angular's built-in HTTP and routing services. This section finishes with some additional rich UI examples, such as building drag-and-drop components and implementing animations.

## **Getting the Code Examples**

Throughout this book, you will find code examples in listings. The title for each listing includes a filename for the source code. The source code is available for download at the book's website.

## A Final Word

We hope you enjoy learning about Node.js, MongoDB, and Angular as much as we have. They are great, innovative technologies that are fun to use. Soon, you'll be able to join the many other web developers who use the Node.js-to-Angular web stack to build interactive websites and web applications. Enjoy the book!

This page intentionally left blank

3

## Getting Started with Node.js

This chapter introduces you to the Node.js environment. Node.js is a website/application framework designed with high scalability in mind. It was designed to take advantage of the existing JavaScript technology in the browser and flow those same concepts all the way down through the webserver into the backend services. Node.js is a great technology that is easy to implement and yet extremely scalable.

Node.js is a modular platform, meaning that much of the functionality is provided by external modules rather than being built in to the platform. The Node.js culture is active in creating and publishing modules for almost every imaginable need. Therefore, much of this chapter focuses on understanding and using the Node.js tools to build, publish, and use your own Node.js modules in applications.

## **Understanding Node.js**

Node.js was developed in 2009 by Ryan Dahl as an answer to the frustration caused by concurrency issues, especially when dealing with web services. Google had just come out with the V8 JavaScript engine for the Chrome web browser, which was highly optimized for web traffic. Dahl created Node.js on top of V8 as a server-side environment that matched the client-side environment in the browser.

The result is an extremely scalable server-side environment that allows developers to more easily bridge the gap between client and server. The fact that Node.js is written in JavaScript allows developers to easily navigate back and forth between client and server code and even reuse code between the two environments.

Node.js has a great ecosystem with new extensions being written all the time. The Node.js environment is clean and easy to install, configure, and deploy. Literally in only an hour or two you can have a Node.js webserver up and running.

#### Who Uses Node.js?

Node.js quickly gained popularity among a wide variety of companies. These companies use Node.js first and foremost for scalability but also for ease of maintenance and faster development. The following are just a few of the companies using the Node.js technology:

- Yahoo!
- LinkedIn
- eBay
- New York Times
- Dow Jones
- Microsoft

#### What Is Node.js Used For?

Node.js can be used for a wide variety of purposes. Because it is based on V8 and has highly optimized code to handle HTTP traffic, the most common use is as a webserver. However, Node.js can also be used for a variety of other web services such as:

- Web services APIs such as REST
- Real-time multiplayer games
- Backend web services such as cross-domain, server-side requests
- Web-based applications
- Multiclient communication such as IM

#### What Does Node.js Come With?

Node.js comes with many built-in modules available right out of the box. This book covers many but not all of these modules:

- Assertion testing: Allows you to test functionality within your code.
- **Buffer:** Enables interaction with TCP streams and file system operations. (See Chapter 5, "Handling Data I/O in Node.js.")
- C/C++ add-ons: Allows for C or C++ code to be used just like any other Node.js module.
- Child processes: Allows you to create child processes. (See Chapter 9, "Scaling Applications Using Multiple Processors in Node.js.")
- Cluster: Enables the use of multicore systems. (See Chapter 9.)
- Command line options: Gives you Node.js commands to use from a terminal.
- Console: Gives the user a debugging console.

- **Crypto:** Allows for the creation of custom encryption. (See Chapter 10, "Using Additional Node.js Modules.")
- Debugger: Allows debugging of a Node.js file.
- DNS: Allows connections to DNS servers. (See Chapter 10.)
- Errors: Allows for the handling of errors.
- Events: Enables the handling of asynchronous events. (See Chapter 4, "Using Events, Listeners, Timers, and Callbacks in Node.js.")
- File system: Allows for file I/O with both synchronous and asynchronous methods. (See Chapter 6, "Accessing the File System from Node.js.")
- Globals: Makes frequently used modules available without having to include them first. (See Chapter 10.)
- HTTP: Enables support for many HTTP features. (See Chapter 7, "Implementing HTTP Services in Node.js.")
- HTTPS: Enables HTTP over the TLS/SSL. (See Chapter 7.)
- Modules: Provides the module loading system for Node.js. (See Chapter 3.)
- Net: Allows the creation of servers and clients. (See Chapter 8, "Implementing Socket Services in Node.js.")
- OS: Allows access to the operating system that Node.js is running on. (See Chapter 10.)
- Path: Enables access to file and directory paths. (See Chapter 6.)
- **Process:** Provides information and allows control over the current Node.js process. (See Chapter 9.)
- Query strings: Allows for parsing and formatting URL queries. (See Chapter 7.)
- Readline: Enables an interface to read from a data stream. (See Chapter 5.)
- **REPL:** Allows developers to create a command shell.
- Stream: Provides an API to build objects with the stream interface. (See Chapter 5.)
- String decoder: Provides an API to decode buffer objects into strings. (See Chapter 5.)
- Timers: Allows for scheduling functions to be called in the future. (See Chapter 4.)
- TLS/SSL: Implements TLS and SSL protocols. (See Chapter 8.)
- URL: Enables URL resolution and parsing. (See Chapter 7.)
- Utilities: Provides support for various apps and modules.
- V8: Exposes APIs for the Node.js version of V8. (See Chapter 10.)
- VM: Allows for a V8 virtual machine to run and compile code.
- ZLIB: Enables compression using Gzip and Deflate/Inflate. (See Chapter 5.)

## Installing Node.js

To easily install Node.js, download an installer from the Node.js website at http://nodejs.org. The Node.js installer installs the necessary files on your PC to get Node.js up and running. No additional configuration is necessary to start creating Node.js applications.

#### Looking at the Node.js Install Location

If you look at the install location, you will see a couple of executable files and a node\_modules folder. The node executable file starts the Node.js JavaScript VM. The following list describes the executables in the Node.js install location that you need to get started:

- node: This file starts a Node.js JavaScript VM. If you pass in a JavaScript file location, Node.js executes that script. If no target JavaScript file is specified, then a script prompt is shown that allows you to execute JavaScript code directly from the console.
- npm: This command is used to manage the Node.js packages discussed in the next section.
- node\_modules: This folder contains the installed Node.js packages. These packages act as libraries that extend the capabilities of Node.js.

#### Verify Node.js Executables

Take a minute and verify that Node.js is installed and working before moving on. To do so, open a console prompt and execute the following command to bring up a Node.js VM: node

Next, at the Node.js prompt execute the following to write "Hello World" to the screen.

```
>console.log("Hello World");
```

You should see "Hello World" output to the console screen. Now exit the console using Ctrl+C in Windows or Cmd+C on a Mac.

Next, verify that the npm command is working by executing the following command in the OS console prompt:

```
npm version
```

You should see output similar to the following:

```
{ npm: '3.10.5',
 ares: '1.10.1-DEV',
 http_parser: '2.7.0',
 icu: '57.1',
 modules: '48',
 node: '6.5.0',
 openssl: '1.0.2h',
```

```
uv: '1.9.1',
v8: '5.1.281.81',
zlib: '1.2.8'}
```

#### Selecting a Node.js IDE

If you are planning on using an Integrated Development Environment (IDE) for your Node. js projects, you should take a minute and configure that now as well. Most developers are particular about the IDE that they like to use, and there will likely be a way to configure at least for JavaScript if not Node.js directly. For example, Eclipse has some great Node.js plugins, and the WebStorm IDE by IntelliJ has some good features for Node.js built in. If you are unsure of where to start, we use Visual Studio Code for the built-in TypeScript functionality required later in this book.

That said, you can use any editor you want to generate your Node.js web applications. In reality, all you need is a decent text editor. Almost all the code you will generate will be .js, .json, .html, and .css. So pick the editor in which you feel the most comfortable writing those types of files.

## Working with Node Packages

One of the most powerful features of the Node.js framework is the ability to easily extend it with additional Node Packaged Modules (NPMs) using the Node Package Manager (NPM). That's right, in the Node.js world, NPM stands for two things. This book refers to the Node Packaged Modules as *modules* to make it easier to follow.

#### What Are Node Packaged Modules?

A Node Packaged Module is a packaged library that can easily be shared, reused, and installed in different projects. Many different modules are available for a variety of purposes. For example, the Mongoose module provides an ODM (Operational Data Model) for MongoDB, Express extends Node's HTTP capabilities, and so on.

Node.js modules are created by various third-party organizations to provide the needed features that Node.js lacks out of the box. This community of contributors is active in adding and updating modules.

Node Packaged Modules include a package.json file that defines the packages. The package.json file includes informational metadata, such as the name, version author, and contributors, as well as control metadata, such as dependencies and other requirements that the Node Package Manager uses when performing actions such as installation and publishing.

### Understanding the Node Package Registry

The Node modules have a managed location called the Node Package Registry where packages are registered. This allows you to publish your own packages in a location where others can use them as well as download packages that others have created.

The Node Package Registry is located at https://npmjs.com. From this location you can view the newest and most popular modules as well as search for specific packages, as shown in Figure 3.1.

| • •       |                                                                             | npm        |                                                                 |                  |
|-----------|-----------------------------------------------------------------------------|------------|-----------------------------------------------------------------|------------------|
| > н н     | C 🟠 🖸 NPM, Inc. [US] https://www.npmjs.com/                                 |            | <b>▼</b> □                                                      | Q* Search Google |
|           |                                                                             |            |                                                                 |                  |
|           | Packages peop                                                               | le 'npm ir | nstall' a lot                                                   |                  |
|           | browserify<br>browser-side require() the node way                           |            | <b>gulp</b><br>The streaming build system                       |                  |
| Browerfly | 14.4.0 published 2 months ago by feross                                     | Juip       | 3.9.1 published a year ago by pha                               |                  |
| 3         | grunt-cli                                                                   | 2          | grunt                                                           |                  |
| A.A       | The grunt command line interface<br>1.2.0 published a year ago by vladikoff | A.S.       | The JavaScript Task Runner<br>1.0.1 published a year ago by sha |                  |
|           | bower                                                                       | express    | express                                                         |                  |
|           | The browser package manager<br>1.8.0 published 8 months ago by sheerun      |            | Fast, unopinionated, minin<br>4.15.3 published 2 months ago b   |                  |
|           |                                                                             |            |                                                                 | ,                |
|           |                                                                             |            |                                                                 |                  |
|           |                                                                             |            |                                                                 |                  |
|           |                                                                             |            |                                                                 |                  |

Figure 3.1 The official Node Package Modules website

# Using the Node Package Manager

The Node Package Manager you have already seen is a command-line utility. It allows you to find, install, remove, publish, and do everything else related to Node Package Modules. The Node Package Manager provides the link between the Node Package Registry and your development environment.

The simplest way to really explain the Node Package Manager is to list some of the commandline options and what they do. You use many of these options in the rest of this chapter and throughout the book. Table 3.1 lists the Node Package Manager commands.

| Option     | Description                                                   | Example                            |
|------------|---------------------------------------------------------------|------------------------------------|
| search     | Finds module packages in the repository                       | npm search express                 |
| install    | Installs a package either using a package.json file, from the | npm install                        |
|            |                                                               | npm install express                |
|            | repository, or a local location                               | npm install express@0.1.1          |
|            |                                                               | <pre>npm install/tModule.tgz</pre> |
| install -g | Installs a package globally                                   | npm install express -g             |

Table 3.1 npm command-line options (with express as the package, where appropriate)

| Option    | Description                                                               | Example                                                                |
|-----------|---------------------------------------------------------------------------|------------------------------------------------------------------------|
| remove    | Removes a module                                                          | npm remove express                                                     |
| pack      | Packages the module defined by the package.json file into a .tgz file     | npm pack                                                               |
| view      | Displays module details                                                   | npm view express                                                       |
| publish   | Publishes the module defined by a package.json file to the registry       | npm publish                                                            |
| unpublish | Unpublishes a module you have<br>published                                | npm unpublish myModule                                                 |
| owner     | Allows you to add, remove, and list owners of a package in the repository | npm add bdayley myModule<br>npm rm bdayley myModule<br>npm ls myModule |

### Searching for Node Package Modules

You can also search for modules in the Node Package Registry directly from the command prompt using the npm search <search\_string> command. For example, the following command searches for modules related to openssl and displays the results as shown in Figure 3.2:

npm search openssl

```
NAME
                            DESCRIPTION
bianum
                            Arbitrary-precision integer arithmetic using OpenSSL
                            Certificate generation library that uses the opensel command
Thin wrapper around opensel for encryption/decryption
Read csr file
certgen
cipherpipe
csr
csr-gen
                          Read CSF TILE
Generates OpenSSL Certificate Signing Requests
extended opensSl bindings
```js // V8 supports custom sources of entropy. // by default,
dcrypt
fixedentropy
lockbox
                           Simple, strong encryption.
node-hardcoress] HardcoreSSL is a package for obtaining low-level asynchronous
nrsa OpenSSL 's RSA encrypt/decrypt routines
openSS] opensSl wrapper
openssl
                           OpenSSL wrapper
OpenSSL's RSA encrypt/decrypt routines
A wrapper for OpenSSL's rsautl
Generate self signed certificates private and public keys
openssl-wrapper
rsa
rsautl
selfsigned
ssh-key-decrypt Decrypt encrypted ssh private keys
ssl
                           Verification of SSL certificates
                           OpenSSL Keychain and Key generation module
OpenSSL Key Generation module
RSA public/private key crypto
ssl-keychain
ssl-keygen
ursa
x509-keygen
                            node.js module to generate self-signed certificate via openss
```

Figure 3.2 Searching for Node.js modules from the command prompt

## Installing Node Packaged Modules

To use a Node module in your applications, it must first be installed where Node can find it. To install a Node module, use the npm install <module\_name> command. This downloads the Node module to your development environment and places it into the node\_modules folder where the install command is run. For example, the following command installs the express module:

```
npm install express
```

The output of the npm install command displays the dependency hierarchy installed with the module. For example, the following code block shows part of the output from installing the express module.

```
C:\express\example
`-- express@4.14.0
+-- accepts@1.3.3
| +-- mime-types@2.1.11
| | `-- mime-db@1.23.0
| `-- negotiator@0.6.1
+-- array-flatten@1.1.1
+-- content-disposition@0.5.1
+-- content-type@1.0.2
+-- cookie@0.3.1
+-- cookie_signature@1.0.6
+-- debug@2.2.0
| `-- ms@0.7.1 ...
```

The dependency hierarchy is listed; some of the methods Express requires are cookie-signature, range-parser, debug, fresh, cookie, and send modules. Each of these was downloaded during the install. Notice that the version of each dependency module is listed.

Node.js has to be able to handle dependency conflicts. For example, the express module requires cookie 0.3.1, but another module may require cookie 0.3.0. To handle this situation, a separate copy for the cookie module is placed in each module's folder under another node\_modules folder.

To illustrate how modules are stored in a hierarchy, consider the following example of how express looks on disk. Notice that the cookie and send modules are located under the express module hierarchy, and that since the send module requires mime it is located under the send hierarchy:

```
./
./node_modules
./node_modules/express
./node_modules/express/node_modules/cookie
./node_modules/express/node_modules/send
./node_modules/express/node_modules/send/node_modules/mime
```

# Using package.json

All Node modules must include a package.json file in their root directory. The package.json file is a simple JSON text file that defines the module including dependencies. The package.json file can contain a number of different directives to tell the Node Package Manager how to handle the module.

The following is an example of a package.json file with a name, version, description, and dependencies:

```
{
   "name": "my_module",
   "version": "0.1.0",
   "description": "a simple node.js module",
   "dependencies" : {
        "express" : "latest"
   }
}
```

The only required directives in the package.json file are name and version. The rest depend on what you want to include. Table 3.2 describes the most common directives:

| Directive    | Description                                                                     | Example                                                                              |
|--------------|---------------------------------------------------------------------------------|--------------------------------------------------------------------------------------|
| name         | Unique name of package.                                                         | "name": "camelot"                                                                    |
| preferGlobal | Indicates this module prefers to be installed globally.                         | "preferGlobal": true                                                                 |
| version      | Version of the module.                                                          | "version": 0.0.1                                                                     |
| author       | Author of the project.                                                          | "author": "arthur@???.com"                                                           |
| description  | Textual description of module.                                                  | "description": "a silly place"                                                       |
| contributors | Additional contributors to the module.                                          | <pre>"contributors": [     { "name": "gwen",         "email": "gwen@???.com"}]</pre> |
| bin          | Binary to be installed globally with project.                                   | "bin: {                                                                              |
| scripts      | Specifies parameters that execute console apps when launching node.             | "scripts" {<br>"start": "node ./bin/<br>excalibur",<br>"test": "echo testing"}       |
| main         | Specifies the main entry point for the app. This can be a binary or a .js file. | "main": "./bin/excalibur"                                                            |

Table 3.2 Directives used in the package.json file

| Directive    | Description                                                | Example                 |
|--------------|------------------------------------------------------------|-------------------------|
| repository   | Specifies the repository type and location of the package. | "repository": {         |
|              |                                                            | "type": "git",          |
|              |                                                            | "location":             |
|              |                                                            | "http://???.com/c.git"} |
| keywords     | Specifies keywords that show                               | "keywords": [           |
|              | up in the npm search.                                      | "swallow", "unladen" ]  |
| dependencies | Modules and versions this module depends on. You can       | "dependencies": {       |
|              |                                                            | "express": "latest",    |
|              | use the $*$ and $\mathbf{x}$ wildcards.                    | "connect": "2.x.x,      |
|              |                                                            | "cookies": "*" }        |
| engines      | Version of node this package works with.                   | "engines": {            |
|              |                                                            | "node": ">=6.5"}        |

A great way to use package.json files is to automatically download and install the dependencies for your Node.js app. All you need to do is create a package.json file in the root of your project code and add the necessary dependencies to it. For example, the following package.json requires the express module as a dependency.

```
{
    "name": "my_module",
    "version": "0.1.0",
    "dependencies" : {
        "express" : "latest"
    }
}
```

Then you run the following command from root of your package, and the express module is automatically installed.

npm install

Notice that no module is specified in the npm install. That is because npm looks for a package.json file by default. Later, as you need additional modules, all you need to do is add those to the dependencies directive and then run npm install again.

# Creating a Node.js Application

Now you have enough information to jump into a Node.js project and get your feet wet. In this section, you create your own Node Packaged Module and then use that module as a library in a Node.js application.

The code in this exercise is kept to a minimum so that you can see exactly how to create a package, publish it, and then use it again.

## Creating a Node.js Packaged Module

To create a Node.js Packaged Module you need to create the functionality in JavaScript, define the package using a package.json file, and then either publish it to the registry or package it for local use.

The following steps take you through the process of building a Node.js Packaged Module using an example called censorify. The censorify module accepts text and then replaces certain words with asterisks:

- 1. Create a project folder named .../censorify. This is the root of the package.
- 2. Inside that folder, create a file named censortext.js.
- 3. Add the code from Listing 3.1 to censortext.js. Most of the code is just basic JavaScript; however, note that lines 18–20 export the functions censor(), addCensoredWord(), and getCensoredWords(). The exports.censor is required for Node.js applications using this module to have access to the censor() function as well as the other two.

# Listing 3.1 censortext.js: Implementing a simple censor function and exporting it for other modules using the package

```
01 var censoredWords = ["sad", "bad", "mad"];
02 var customCensoredWords = [];
03 function censor(inStr) {
   for (idx in censoredWords) {
04
05
     inStr = inStr.replace(censoredWords[idx], "****");
06
    }
07 for (idx in customCensoredWords) {
      inStr = inStr.replace(customCensoredWords[idx], "****");
08
09
    }
   return inStr;
10
11 }
12 function addCensoredWord(word) {
    customCensoredWords.push(word);
13
14 }
15 function getCensoredWords() {
16
    return censoredWords.concat(customCensoredWords);
17 }
18 exports.censor = censor;
19 exports.addCensoredWord = addCensoredWord;
20 exports.getCensoredWords = getCensoredWords;
```

4. Once the module code is completed, you need to create a package.json file that is used to generate the Node.js Packaged Module. Create a package.json file in the

.../censorify folder. Then add contents similar to Listing 3.2. Specifically, you need to add the name, version, and main directives as a minimum. The main directive needs to be the name of the main JavaScript module that will be loaded, in this case censortext. Note that the .js is not required, Node.js automatically searches for the .js extension.

Listing 3.2 package.json: Defining the Node.js module

```
01 {
02
     "author": "Brendan Dayley",
     "name": "censorify",
03
04
    "version": "0.1.1",
    "description": "Censors words out of text",
05
     "main": "censortext",
06
07
     "dependencies": {},
     "engines": {
08
        "node": "*"
09
10
     }
11 }
```

- 5. Create a file named README.md in the .../censorify folder. You can put whatever read me instructions you want in this file.
- 6. Navigate to the .../censorify folder in a console window and run the npm pack command to build a local package module.
- 7. The npm pack command creates a censorify-0.1.1.tgz file in the .../censorify folder. This is your first Node.js Packaged Module.

### Publishing a Node.js Packaged Module to the NPM Registry

In the previous section you created a local Node.js Packaged Module using the npm pack command. You can also publish that same module to the NPM repository at http://npmjs.com/.

When modules are published to the NPM registry, they are accessible to everyone using the NPM manager utility discussed earlier. This allows you to distribute your modules and applications to others more easily.

The following steps describe the process of publishing the module to the NPM registry. These steps assume that you have completed steps 1 through 5 from the previous section:

1. Create a public repository to contain the code for the module. Then push the contents of the .../censorify folder up to that location. The following is an example of a Github repository URL:

https://github.com/username/projectname/directoryName/ch03/censorify

- 2. Create an account at https://npmjs.org/signup.
- 3. Use the npm adduser command from a console prompt to add the user you created to the environment.

- 4. Type in the username, password, and email that you used to create the account in step 2.
- 5. Modify the package.json file to include the new repository information and any keywords that you want made available in the registry search as shown in lines 7–14 in Listing 3.3.

```
Listing 3.3 package.json: Defining the Node.js module that includes the repository and keywords information
```

```
01 {
02
    "author": "Brad Dayley",
03
    "name": "censorify",
04 "version": "0.1.1",
05
    "description": "Censors words out of text",
06
    "main": "censortext",
07
    "repository": {
     "type": "git",
08
09
      //"url": "Enter your github url"
10
    },
11
    "keywords": [
12
      "censor",
13
      "words"
14
    ],
15
   "dependencies": {},
    "engines": {
16
        "node": "*"
17
18
    }
19 }
```

6. Publish the module using the following command from the .../censor folder in the console:

npm publish

Once the package has been published you can search for it on the NPM registry and use the npm install command to install it into your environment.

To remove a package from the registry make sure that you have added a user with rights to the module to the environment using npm adduser and then execute the following command:

```
npm unpublish <project name>
```

For example, the following command unpublishes the censorify module:

npm unpublish censorify

In some instances you cannot unpublish the module without using the --force option. This option forces the removal and deletion of the module from the registry. For example:

```
npm unpublish censorify --force
```

## Using a Node.js Packaged Module in a Node.js Application

In the previous sections you learned how to create and publish a Node.js module. This section provides an example of actually using a Node.js module inside your Node.js applications. Node.js makes this simple: All you need to do is install the NPM into your application structure and then use the require() method to load the module.

The require() method accepts either an installed module name or a path to a .js file located on the file system. For example:

```
require("censorify")
require("./lib/utils.js")
```

The .js filename extension is optional. If it is omitted, Node.js searches for it.

The following steps take you through that process so you can see how easy it is:

- 1. Create a project folder named .../readwords.
- 2. From a console prompt inside the .../readwords folder, use the following command to install the censorify module from the censorify-0.1.1.tgz package you created earlier:

```
npm install .../censorify/censorify-0.1.1.tgz
```

3. Or if you have published the censorify module, you can use the standard command to download and install it from the NPM registry:

npm install censorify

- 4. Verify that a folder named node\_modules is created along with a subfolder named censorify.
- 5. Create a file named .../readwords/readwords.js.
- 6. Add the contents shown in Listing 3.4 to the readwords.js file. Notice that a require() call loads the censorify module and assigns it to the variable censor. Then the censor variable can be used to invoke the getCensoredWords(), addCensoredWords(), and censor() functions from the censorify module.

Listing 3.4 readwords.js: Loading the censorify module when displaying text

```
1 var censor = require("censorify");
2 console.log(censor.getCensoredWords());
3 console.log(censor.censor("Some very sad, bad and mad text."));
4 censor.addCensoredWord("gloomy");
5 console.log(censor.getCensoredWords());
6 console.log(censor.censor("A very gloomy day."));
```

7. Run the readwords.js application using the node readwords.js command and view the output shown in the following code block. Notice that the censored words are

replaced with \*\*\*\* and that the new censored word gloomy is added to the censorify module instance censor.

```
C:\nodeCode\ch03\readwords>node readwords
[ 'sad', 'bad', 'mad' ]
Some very *****, ***** and ***** text.
[ 'sad', 'bad', 'mad', 'gloomy' ]
A very *** day.
```

# Writing Data to the Console

One of the most useful modules in Node.js during the development process is the console module. This module provides a lot of functionality when writing debug and information statements to the console. The console module allows you to control output to the console, implement time delta output, and write tracebacks and assertions to the console. This section covers using the console module because you need to know it for subsequent chapters in the book.

Because the console module is so widely used, you do not need to load it into your modules using a require() statement. You simply call the console function using console.<function> (<parameters>). Table 3.3 lists the functions available in the console module.

| Function         | Description                                                                                                    |
|------------------|----------------------------------------------------------------------------------------------------|
| log([data],[])   | <pre>Writes data output to the console. The data variable can be a string or an object that can be resolved to a string. Additional parameters can also be sent. For example: console.log("There are %d items", 5); &gt;&gt;There are 5 items</pre> |
| info([data],[])  | Same as console.log.                                                                                                    |
| error([data],[]) | Same as console.log; however, the output is also sent to stderr.                                                                                                    |
| warn([data],[])  | Same as console.error.                                                                                                    |
| dir(obj)         | Writes out a string representation of a JavaScript object to the con-<br>sole. For example:                                                                                                    |
|                  | <pre>console.dir({name:"Brad", role:"Author"});</pre>                                                                                                    |
|                  | <pre>&gt;&gt; { name: 'Brad', role: 'Author' }</pre>                                                                                                    |
| time(label)      | Assigns a current timestamp with ms precision to the string label.                                                                                                    |

Table 3.3 Member functions of the console module

| Function                      | Description                                                                                                    |
|-------------------------------|----------------------------------------------------------------------------------------------------|
| timeEnd(label)                | <pre>Creates a delta between the current time and the timestamp<br/>assigned to label and outputs the results. For example:<br/>console.time("FileWrite");<br/>f.write(data); //takes about 500ms<br/>console.timeEnd("FileWrite");<br/>&gt;&gt; FileWrite: 500ms</pre>                                                                                                    |
| trace(label)                  | <pre>Writes out a stack trace of the current position in code to stderr. For example: module.trace("traceMark"); &gt;&gt;Trace: traceMark     at Object.<anonymous> (C:\test.js:24:9)     at Modulecompile (module.js:456:26)     at Object.Moduleext.js (module.js:474:10)     at Module.load (module.js:356:32)     at Function.Moduleload (module.js:312:12)     at Function.Module.runMain(module.js:497:10)     at startup (node.js:119:16)     at node.js:901:3</anonymous></pre> |
| assert(expression, [message]) | Writes the message and stack trace to the console if expression evaluates to false.                                                                                                    |

# Summary

This chapter focused on getting you up to speed on the Node.js environment. Node.js Packaged Modules provide the functionality that Node.js does not inherently come with. You can download these modules from the NPM registry, or you can even create and publish your own. The package.json file provides the configuration and definition for every Node.js module.

The examples in this chapter covered creating, publishing, and installing your own Node.js Packaged Modules. You learned how to use the NPM to package a local module as well as publish one to the NPM registry. You then learned how to install the Node.js modules and use them in your own Node.js applications.

# Next

The next chapter covers the event-driven nature of Node.js. You see how events work in the Node.js environment and learn how to control, manipulate, and use them in your applications.

# Index

# Symbols

+ (addition) operator, 17 && (and) operator, 19 = assignment operator, 18 += assignment operator, 18 -= assignment operator, 18 /= assignment operator, 18 \*= assignment operator, 18 %= assignment operator, 18 (backquotes), 404-405 { } (curly braces), 20, 24, 415, 416, 429 / (division) operator, 18 \$ (dollar sign), 243 == (equal) operator, 19 === (equal) operator, 19 \' escape code, 29 " escape code, 29  $\land$  escape code, 29 > (greater than) operator, 19 >= (greater than or equal to) operator, 19 ++ (increment) operator, 18 < (less than) operator, 19 <= (less than or equal to) operator, 19 % (modulus) operator, 18 \* (multiplication) operator, 18 ! (not) operator, 19 != (not equal) operator, 19 !== (not equal) operator, 19 || (or) operator, 19

( ) (parentheses), 20, 24, 436, 457
| (pipe symbol), 426
- (subtraction) operator, 18
~ (tilde), 404-405

### A

abort() method, 120, 161 acceptsCharset property (Request object), 351 accessing MongoDB access control, 209 authentication, 210-211 Database Administrator accounts, 211 User Administrator accounts, 209-210 from shell client, 203-204 command parameters, 205 shell commands, 204 shell methods, 205 shell scripts, 205–206 accounts (MongoDB) Database Administrator accounts, 211 user accounts creating, 206-207 listing, 206-207 removing, 209 roles, 208 User Administrator accounts, 209-210 ActivatedRoute, importing, 488 \$add operator, 286 addCensoredWords() function, 52 addClass() method, 446 \$addFields operator, 285 addition (+) operator, 17 addListener() function, 65

AddNums interface, 385

address() method, 143, 146 addShard() method, 339 addShardTag() method, 340 addTagRange() method, 340 \$addToSet operator, 243, 286 addTrailers() method, 122 addUser() method, 228, 229 admin() method, 227, 229 Admin object, 229 aggregate() method, 283, 301, 317 aggregating results, 282-289 aggregate() method, 283 aggregation examples, 287-289 aggregation expression operators, 285-287 aggregation framework operators, 283-285 aggregation expression operators, 285-287 aggregation framework operators, 283-285 AJAX (Asynchronous JavaScript and XML) requests, 9 alerts, asynchronous, 516 all() method, 304, 346 \$all operator, 264 allowDrop() method, 536 allowHalfOpen option, 86, 145 and() method, 303 and (&&) operator, 19 \$and operator, 263 Angular. See also Node.js-to-Angular stack adding to environment, 393-394 advantages of, 4, 13-14, 391 applications, creating, 395-396, 398-402 Angular bootstrapper, 399–402 animation application, 525-529 component modules, importing, 396-397

drag-and-drop application, 533-539 NgModule, 397–398 star rating application, 539-546 zoom application, 530–533 bootstrapper, 398-402 app.module.js, 401 app.module.ts, 400 first.component.js, 402 first.component.ts, 400 first.html listing, 399 browser events, 457-458 built-in directives, 441-442 attribute directives, 392, 445-448 components directives, 392, 442 structural directives, 392, 442-445 change detection, 465-468 CLI (command-line interface), 394-395 components, 396-397, 539-546 Angular bootstrapper components, 398-402 animation application components, 526-529 collections, 204 configuration, 403-404 constructors, 407 custom component directives, 452-456 deleting data in, 461-464 dependency injection, 392-393, 410-414 drag-and-drop application components, 534-538 emitting custom events from, 458 image zoom application components, 530-532 importing, 396–397 inline CSS and HTML in, 405-406

integrating custom services into, 503-504 nested components, 458-460 NgModule, 397-398 selectors, 404 separation of responsibilities, 393 star rating application components, 539-546 templates, 404-405, 408-410 custom directives, 449 custom attribute directives, 449-452 custom component directives, 452-456 custom events, 458 deleting data with, 461-464 emitting from components, 458 handling with listeners, 458 implementing in nested components, 458-460 data binding, 429 attribute binding, 433 class binding, 433-434 definition of, 392 event binding, 436-439 interpolation, 430-431 property binding, 431-433 style binding, 435-436 two-way binding, 439-440 definition of, 4 dependency injection, 392-393 event binding, 436-439 expressions, 415-416 basic expressions, 416-417 built-in pipes, 422–426 Component class interaction, 418-419 custom pipes, 426-428

pipe implementation, 422 TypeScript in, 419-422 modules, 392 observables creating, 464-465 definition of, 464 detecting data changes with, 465-468 separation of responsibilities, 393 services animate, 470 animation service, application using, 525-529 area-calc.service.ts, 506-510 constant data service, 505-506 definition of, 393 forms, 470 http, 470-486 integrating into applications, 503-504 mock back-end service, 540-541 purpose of, 469 ratings service, 541-542 router, 470, 487-501 service that returns a promise, 515-516 shared service, 516-523 use cases for, 503-504 UserService, 483-484 variable data service, 510-514 TypeScript, 383 in Angular expressions, 419-422 classes, 386 data types, 383-384 directives, 462-463 functions, 388-389 inheritance, 387 interfaces, 385-386 modules, 387-388

Angular QuickStart website, 394 animate service, 470 animated component animated.component.css, 529 animated.component.html, 529 animated.component.ts, 527-528 animation application animated.component.css, 529 animated.component.html, 529 animated.component.ts, 527-528 app.component.html, 526-527 app.component.ts, 526 app.module.ts, 525-526 folder structure, 525 anonymous functions, 25-26 any data type, 384 app.component.css listing AreaCalcService, 509 custom directive with component, 454 drag-and-drop application, 535-536 RandomImageService, 513–514 router with navigation bar, 495 star rating application, 544 app.component.html listing animation application, 526-527 AreaCalcService, 508-509 custom directive with component, 453-454 drag-and-drop application, 535 image zoom application, 531 PiService, 506 PromiseService, 516 RandomImageService, 513 router with navigation bar, 494 SharedService, 519 star rating application, 543-544 zoom directive, 451-452

app.component.ts listing animation application, 526 AreaCalcService, 507-508 custom directive with component, 453 drag-and-drop application, 534-535 image zoom application, 530-531 PiService, 505 PromiseService, 515–516 RandomImageService, 512–513 router with navigation bar, 494 router with parameters, 498 SharedService, 519 simple router application, 490 star rating application, 543 append() method, 318 applications (Angular), 395-396, 398-402. See also components (Angular) Angular bootstrapper app.module.js, 401 app.module.ts, 400 first.component.js, 402 first.component.ts, 400 first.html, 399 animation application animated.component.css, 529 animated.component.html, 529 animated.component.ts, 527-528 app.component.html, 526–527 app.component.ts, 526 app.module.ts, 525-526 folder structure, 525 component modules, importing, 396-397 drag-and-drop application app.component.css, 535-536 app.component.html, 535 app.component.ts, 534–535 drag.component.css, 538

drag.component.html, 538 drag.component.ts, 538 drop.component.css, 537 drop.component.html, 537 drop.component.ts, 536 folder structure, 533-534 NgModule, 397-398 star rating application app.component.css, 544 app.component.html, 543-544 app.component.ts, 543 app.module.ts, 540 folder structure, 539 mockbackend.service.ts, 540-541 rated-item.component.css, 545-546 rated-item.component.html, 545 rated-item.component.ts, 544-545 ratings.service.ts, 541-542 zoom application app.component.html, 531 app.component.ts, 530-531 folder structure, 530 zoomit.component.css, 532 zoomit.component.html, 532 zoomit.component.ts, 531-532 applications (Node.js), censorify module censortext.js, 49 creating, 49-50 loading into Node.js applications, 52 - 53package.json, 50, 51 publishing to NPM Registry, 50-51 readwords.js, 52 app.module.js listing, 401 app.module.ts listing Angular bootstrapper, 400 animation application, 525-526

simple mock server implementation, 473-474, 480 simple router implementation, 488-489 star rating application, 540 AppRoutingModule, importing, 488 app-routing.module.ts listing router with navigation bar, 492-493 router with parameters, 498 simple router implementation, 489-490 arbiter servers, 331 arch() method, 162, 182 AreaCalcService, 506–510 app.component.css, 509 app.component.html, 508-509 app.component.ts, 507-508 area-calc.service.ts, 506-507 area-calc.service.ts listing, 506-507 argv method, 162 arithmetic operators, 17-18 Arrav object, 32–33 adding items to, 34-35 combining, 33-34 converting into strings, 34 iterating through, 34 manipulating, 32-33 methods, 32-33 removing items from, 34-35 searching, 34 arrays, 16 JavaScript adding items to, 34-35 combining, 33-34 converting into strings, 34 iterating through, 34 manipulating, 32-33 methods, 32–33

removing items from, 34-35 searching, 34 Routes, defining, 486-487 TypeScript, 384 assert() function, 54 assertion testing module, 40, 190 assigning Express middleware globally to path, 368 to single route, 368 assignment operators, 18 async pipe, 424 asynchronous alerts, 516 asynchronous file reading, 104-105 asynchronous file system calls, 95 asynchronous file writing, 99–101 Asynchronous JavaScript and XML (AJAX), 9 atomic write operations, 198 atomically modifying documents, 250-251 attachment() method, 353 attribute binding, 433 attribute directives, 392, 445-448 attribute.component.css, 448 attribute.component.html, 447 attribute.component.ts, 446-447 custom attribute directives, 449-452 definition of, 441 ngForm, 445 ngModel, 445 ngStyle, 445 attribute.component.css listing, 448 attribute.component.html listing, 447 attribute.component.ts listing, 446-447 -auth parameter (mongod command), 203 auth property (URL object), 116 authenticate() method, 228, 229

authentication HTTP, 375–377 MongoDB, 210–211 session, 377–380 author directive, 47 auto\_reconnect option (server object), 224 autoIndex option (Schema object), 295 autoIndexID option (collections), 214 \$avg operator, 286

### В

\b (backspace) escape code, 30 backend services, 10 backing up MongoDB, 341-342 backquotes (`), 404-405 backspace escape code, 30 Bad Guys component badguys.component.css, 522 badguys.component.html, 522 badguys.component.ts, 521 base64 encoding, 75 basicAuth middleware, 368, 375-377 basicExpressions.component.ts listing, 417 big endian, 75 bin directives, 47 -bind parameter (mongod command), 203 binding. See data binding \$bit operator, 244 blocking I/0, 57-58 bodyParser middleware, 368, 371-372 Boolean data type JavaScript, 16 TypeScript, 383 bootstrap metadata option (NgModule), 397 bootstrapper (Angular), 398-402 app.module.js, 401 app.module.ts, 400

first.component.js, 402 first.component.ts, 400 first.html listing, 399 border() function, 450 brackets ({ }), 415, 416 break statement, 23-24 browser events, 457-458 browser view, rendering, 9-10 BrowserAnimationsModule, loading, 526 browsers, 8 browser events, 457-458 browser view, rendering, 9-10 browser-to-webserver communication, 8-9 user interaction, 10 browser-to-webserver communication, 8-9 **BSON**. 192 \$bucket operator, 285 \$bucketAuto operator, 285 buffer module. See buffers buffer\_concat.js listing, 81 buffer\_copy.js listing, 79 buffer\_read.js listing, 78 buffer\_slice.js listing, 80 buffer\_write.js listing, 77 bufferCommands option (Schema object), 295 buffers, 74-75 compressing/decompressing, 91-92 concatenating, 81 copying, 79-80 creating, 75-76 determining length of, 78 encoding methods, 75 reading from, 77-78 slicing, 80 writing to, 76-77

bufferSize property (Socket object), 143 building templates, 404-405 built-in directives, 441-442 attribute directives, 392, 445-448 attribute.component.css, 448 attribute.component.html, 447 attribute.component.ts, 446-447 definition of, 441 ngForm, 445 ngModel, 445 ngStyle, 445 components directives, 392, 441, 442 structural directives, 392, 442-445 definition of, 441 ngFor, 442, 474, 479, 484, 513 ngIf, 442-443 ngSwitch, 442–443 ngSwitchCase, 442, 443 ngSwitchDefault, 442 structural.component.ts, 443-444 built-in events, 457-458 built-in pipes builtInPipes.component.ts, 425 table of, 422-424 built-in services animate, 470 forms, 470 http, 470 GET requests, sending, 470-471 JSON file implementation and access, 472-475 PUT requests, sending, 470–471 request configuration, 471 response callback functions, 471 simple mock server implementation, 475-481 simple mock server updates, 481–486

router, 470 ActivatedRoute, importing, 488 route navigation, 488 route object parameters, 487 Router, importing, 488 router with navigation bar, 492–497 router with parameters, 497–501 Routes array, 486–487 routing module, including, 488 simple router implementation, 488–491 builtInPipes.component.ts listing, 425 byteLength() method, 78 bytesRead property (Socket object), 144

## С

ca option htp.createServer(), 136 https.request(), 136 tls.connect(), 154 tls.createServer(), 155 callback functions, 67 applying for defined parameters, 348-349 chaining, 70 implementing closure in, 68-69 passing parameters to, 67-68 callback\_chain.js listing, 70 callback\_closure.js listing, 69 callback\_parameter.js listing, 67-68 canActivate property (route object), 487 canActivateChild property (route object), 487 canDeactivate property (route object), 487 canLoad property (route object), 487 capped collections, 197-198, 330

capped option collections, 214 Schema object, 295 carriage return escape code, 29 Cascading Style Sheets. See CSS (Cascading Style Sheets) case sensitive routing setting (Express), 344 catch() method, 471 catch statement, 35-36 C/C++ add-ons, 40, 190 censor() function, 52 censorify module censortext.js, 49 creating, 49-50 loading into Node.js applications, 52 - 53package.json, 50, 51 publishing to NPM Registry, 50-51 readwords.js, 52 censortext.js listing, 49 cert option htp.createServer(), 136 https.request(), 136 tls.connect(), 154 certificate class, 188 chaining callback functions, 70 change detection, 465-468 (change) event, 457 changeLoop() method, 510 changeSize() function, 450 character.component.css listing, 462 character.component.html listing, 462 character.component.ts listing, 461-462 charAt() method, 30 charCodeAt() method, 30 charObservable, 517

chdir() method, 162 checkContinue event, 124 checkGoal() function, 66 checkKeys option, 242 child components, deleting parent data from, 461-464 child forks. 171-173 child processes, 159-160 child forks, 171-173 ChildProcess object, 164-166 executable files, executing on another process, 168-169 processes, spawning, 169-171 system command, executing on another process, 166-168 child\_exec.js listing, 167-168 child fork.js listing, 172-173 child\_process module, 40, 159-160 child forks, 171-173 ChildProcess object, 164-166 executable files, executing on another process, 168-169 processes, spawning, 169-171 system command, executing on another process, 166-168 child\_process\_exec\_file.js listing, 168-169 child\_process\_spawn\_file.js listing, 170-171 ChildProcess object, 164-166 Children property (route object), 487 cipher class, 188 ciphers option htp.createServer(), 136 https.request(), 136 tls.createServer(), 155 class binding, 433-434 class.component.ts listing, 434

classes. See also services (Angular) binding, 433-434 certificate, 188 cipher, 188 Component, 418-419 decipher, 188 defining, 386 diffieHellman, 188 @directive, 449 eCDH, 188 EventEmitter, 458 export classes Directive, 449 ZoomDirective, 451 hash, 189 hmac, 189 inheritance, 387 MongoClient, 222 pipe, 426 SecretAgent, 387 sign, 189 verify, 189 classExpressions.component.ts listing, 418-419 clearCookie() method, 373 clearImmediate() function, 62 clearInterval() function, 61 clearTimeout() function, 60 CLI (command-line interface), 394-395. See also commands (click) event, 457 clientError event, 124, 156 ClientRequest object, 118-121 clients HTTPS clients, 135-136 TCP socket clients, 147-150 TLS socket clients, 153-154

client-side scripts, 9 close event, 82, 121, 123, 124, 142, 145, 165 close() method, 97, 125, 146, 227, 233 closeSync() method, 97 closing files, 96-97 closure in callback functions, 68-69 cluster module, 40, 174 events, 174 HTTP clusters, 176-179 methods, 175 properties, 175 Worker object, 175-176 cluster\_server.js listing, 177-179 clusterAdmin role (MongoDB), 208 clusters cluster module, 40, 174 events, 174 HTTP clusters, 176-179 methods, 175 properties, 175 Worker object, 175-176 sharded MongoDB clusters, 338 adding shards to cluster, 339 config server database instances, 338 query router servers, 338-339 code listings. See listings collection() method, 228, 230 Collection object, 229-232. See also collections (MongoDB) collection option (Schema object), 295 collection\_create\_list\_delete.js listing, 238-239 collection\_stat.js listing, 239-240 collectionInfo() method, 227 collectionNames() method, 227

collections (MongoDB) capped collections, 197-198, 330 Collection object, 229-232 collection\_create\_list\_delete.js application example, 238-239 creating, 214-215, 237 definition of, 192 deleting, 215-216, 238 displaying list of, 214 documents adding, 217, 244-246, 307-309 aggregating with Mongoose, 317 - 320atomically modifying, 250-251 counting, 268-269 Document object, 304-305 finding, 216, 265-268, 305-307 removing, 217-218, 255-258, 314-317 retrieving, 246-248 saving, 252-253, 310-311 updating, 218-219, 248-250, 309-314 upserting, 253-254 listing, 237 number of, 199 sharding on, 340 statistics for, 239-240 collections command, 204 collections() method, 228, 237 \$collStatus operator, 284 combining arrays, 33-34 strings, 31 command-line interface, 394-395. See also commands command-line options module, 40

commands. See also directives databases, 204 db.help, 204 dbs, 204 executing in another process, 166-168 exit, 204 help, 204 mongod, 202-203 mongodump, 342 ng eject, 395 ng generate component, 395 ng generate directive, 395 ng generate enum, 395 ng generate guard, 395 ng generate interface, 395 ng generate module, 395 ng generate pipe, 395 ng generate service, 395 ng new, 395 ng serve, 395 npm, 42, 44-45 npm adduser, 50 npm install, 46, 51 npm pack, 50 npm search, 45 npm install, 475 profile, 204 roles, 204 show, 204 use, 204 users, 204 comment() method, 302 comment option (options object), 265 communication, browser-to-webserver, 8-9 comparison operators, 19-20 compatibility of Angular, 14

compiling models, 298 Component class, 418-419 component directives, 441 component property (route object), 487 components (Angular), 396-397, 539-546. See also services (Angular) Angular bootstrapper, 398–402 animation application, 526-527 animated.component.css, 529 animated.Component.html, 529 animated.component.ts, 527-528 app.component.ts, 526 app.module.ts, 525-526 folder structure, 525 collections, 204 configuration, 403-404 constructors, 407 custom component directives, 452-456 container component, 454 CSS for container component, 455 CSS for root component, 454 HTML for container component, 455 HTML for root component, 453-454 root component, 453 deleting data in, 461-464 dependency injection building nested components with, 410 - 412definition of, 392-393, 410 passing data with, 412-413 sample application with inputs, 413-414 drag-and-drop application app.component.css, 535-536 app.component.html, 535 app.component.ts, 534-535

drag.component.css, 538 drag.component.html, 538 drag.component.ts, 538 drop.component.css, 537 drop.component.html, 537 drop.component.ts, 536 folder structure, 533-534 emitting custom events from, 458 image zoom application app.component.html, 531 app.component.ts, 530-531 folder structure, 530 zoomit.component.css, 532 zoomit.component.html, 532 zoomit.component.ts, 531-532 importing, 396-397 inline CSS and HTML in, 405-406 integrating custom services into, 503-504 nested components, 458-460 NgModule, 397-398 selectors, defining, 404 separation of responsibilities, 393 star rating application app.component.css, 544 app.component.html, 543-544 app.component.ts, 543 app.module.ts, 540 folder structure, 539 mockbackend.service.ts, 540-541 rated-item.component.css, 545-546 rated-item.component.html, 545 rated-item.component.ts, 544-545 ratings.service.ts, 541-542 templates building, 404-405 external templates, 408-410

components directives, 392, 442 compound indexes, 328 compress middleware, 368 compressing buffers, 91-92 streams, 92-93 concat() method, 30, 31, 33-34, 81 \$concat operator, 287 concatenating buffers, 81 conditionals if statements, 20 switch statements, 20-21 config method, 161 -config parameter (mongod command), 202 config servers, creating, 338 configuration components, 403-404 selectors, 404 templates, 404-405 Express, 343-344 HTTP requests, 471 MongoDB authentication, 210-211 query database operation, 299-302 connect event, 120, 124, 141 connect() method, 56, 140, 147, 154, 223, 292 connected property (ChildProcess object), 166 connecting to MongoDB MongoClient class, 222 MongoClient object, 223–226 Mongoose, 292-294 write concern, 222 connection event, 124, 145 Connection object, 292-293 connectionTimeOut option (server object), 224

console, writing data to, 53-54 console module, 40, 53-54 constant data service, 505-506 app.component.html, 506 app.component.ts, 505 pi.service.ts, 505 constructor.component.ts listing, 407 constructors, 407 container component, 454 CSS for, 455 HTML for, 455 container directive container.component.css, 455 container.component.html, 455 container.component.ts, 454 content, generating with CLI (command-line interface), 394-395 continue event, 120 continue statement, 23-24 contributors directive, 47 converting arrays to strings, 34 JavaScript objects to JSON, 74 JSON to JavaScript objects, 74 objects to strings, 184-185 cookie() method, 373, 378 cookieParser middleware, 368, 373-374 cookies cookie sessions, 374-375 sending/receiving, 373-374 cookieSession middleware, 368, 374-375 copy() method, 79 copyDatabase() method, 213 copying buffers, 79-80 databases, 213

count() method, 231, 233, 268-269, 300 \$count operator, 285 counting documents, 268-269 cpus() method, 182 create() method, 300, 307 createAlert() method, 515 createCollection() method, 214, 228, 234, 237, 330 createConnection() method, 140 createDb() method, 481 createDelete.component.CSS listing, 479-480 createDelete.component.html listing, 479 createDelete.component.ts listing, 477-478 createReadStream() method, 105-106 createServer() method, 124, 126, 128, 136, 150, 154-156, 345 createTimedAlert() method, 515 createUser() method, 207, 208, 476, 478 createWriteStream() method, 101-102 crl option htp.createServer(), 136 https.request(), 136 tls.createServer(), 155 crypto module, 41, 188-190 csrf middleware, 368 CSS (Cascading Style Sheets) files, 9 inline CSS in Angular applications, 405-406 listings app.component.css, 454, 495, 513-514, 535-536, 544 attribute.component.css, 448 character.component.css, 462 container.component.css, 455 details.component.css, 463 drag.component.css, 538

drop.component.css, 537 external.css, 409 http.component.CSS, 474-475 outer.css, 411 rated-item.component.css, 545-546 ./static/css/static.css, 370 update.component.CSS, 485-486 zoomit.component.css, 532 curly braces ({ }), 20, 24, 429 currency pipe, 423 current database, changing, 211-212 Cursor object, 232-233 custom Angular services, 503 constant data service, 505-506 app.component.html, 506 app.component.ts, 505 pi.service.ts, 505 data transform service, 506-510 app.component.css, 509 app.component.html, 508-509 app.component.ts, 507-508 area-calc.service.ts, 506-507 integrating into applications, 503-504 mock back-end service, 540-541 ratings service, 541-542 service that returns a promise, 515-516 shared service, 516-523 app.component.html, 519 app.component.ts, 519 badguys.component.css, 522 badguys.component.html, 522 badguys.component.ts, 521 good-guys.component.css, 521 good-guys.component.html, 520 good-guys.component.ts, 520 shared.service.ts, 517-518

use cases for, 503-504 variable data service, 510-514 app.component.css, 513-514 app.component.html, 513 app.component.ts, 512-513 random-image.service.ts, 511-512 custom directives, 449 custom attribute directives, 449-452 custom component directives, 452-456 container component, 454 CSS for container component, 455 CSS for root component, 454 HTML for container component, 455 HTML for root component, 453-454 root component, 453 custom events, 64-65, 457 deleting data with, 461-464 emitting from components, 458 handling with listeners, 458 implementing in nested components, 458-460 custom middleware, 380-381 custom pipes, 426-428 custom-defined objects, 28 customevent.component.html listing, 459-460 customevent.component.ts listing, 459 customPipes.component.ts listing, 427 custom.pipe.ts listing, 427 cwd() method, 162 cwd property exec() and execFile() methods, 166 fork() function, 172 spawn() function, 170

#### D

Dahl, Ryan, 39 data binding, 429 attribute binding, 433 class binding, 433-434 definition of, 392 event binding, 436-439 interpolation, 430-431 property binding, 431-433 style binding, 435-436 two-way binding, 439-440 data changes, detecting with observables, 465-468 data denormalization, 196-197 data event, 82, 141 data I/O buffers, 74-75 compressing/decompressing, 91-92 concatenating, 81 copying, 79-80 creating, 75–76 determining length of, 78 encoding methods, 75 reading from, 77-78 slicing, 80 writing to, 76–77 JSON (JavaScript Object Notation), 73 converting JavaScript objects to, 74 converting to JavaScript objects, 74 streams, 81 compressing/decompressing, 92–93 Duplex streams, 86-88 piping, 89-90 Readable streams, 82–84, 89–90 Transform streams, 88-89 Writable streams, 84-86, 89-90

data life cycles, 199 data model, planning, 194-195 data normalization, 195-196 data passing with dependency injection, 412-413 Data property (route object), 487 data transform service, 506-510 app.component.css, 509 app.component.html, 508-509 app.component.ts, 507-508 area-calc.service.ts, 506-507 data types JavaScript, 16–17 MongoDB, 193-194 TypeScript, 383–384 data usability, 200 Database Administrator accounts, 211 databases (MongoDB). See also collections (MongoDB) changing current, 211-212 connecting to using Mongoose, 292-294 copying, 213 creating, 212, 234 database change options, 241–242 db\_create\_list\_delete.js sample application, 234-236 deleting, 212-213, 234 displaying list of, 211 implementing schemas on, 295-296 listing, 233 query database operation options, 301-302 setting, 299-301 repairing, 341 update operators, 242-244 databases command, 204 data.service.ts listing, 476, 481-482

date pipe, 423 db() method, 227 Db object, 227-228 db\_connect\_object.js listing, 226 db\_connect\_url.js listing, 225 db\_create\_list\_delete.js listing, 234-236 db\_status.js listing, 236-237 dbAdmin role (MongoDB), 208 dbAdminAnyDatabase role (MongoDB), 208 db.auth() method, 205 db.help command, 204 -dbpath parameter (mongod command), 203 dbs command, 204 debounce() method, 471 debugger module, 41 decipher class, 188 declarations metadata, 397, 410 decompressing buffers, 91-92 streams, 92-93 decorators @NgModule, 397-398, 410 @pipe, 426 defined parameters, applying route parameters with, 348 deflate() method, 91 deflateRaw() method, 91 delaying work interval timers, 61-62 timeout timers, 60-61 delete() method, 470 deleteChar() method, 461 deleteUser() method, 476, 478 deleting data, 461-464 array items, 34-35 collections, 215-216, 238 databases, 212-213

directories, 111-112 documents, 217-218 findAndRemove() method, 257–258 with Mongoose, 314-317 remove() method, 217-218, 255-256 event listeners, 65 files, 110 MongoDB user accounts, 209 denormalizing data, 196-197 dependencies directive, 48 dependency injection building nested components with, 410-412 definition of, 392-393, 410 passing data with, 412-413 sample application with inputs, 413-414 deploying replica sets, 333–334 sharded MongoDB clusters, 338 adding shards to cluster, 339 config server database instances, 338 query router servers, 338-339 dereferencing timers, 63 description directive, 47 destroy() method, 142, 378 detached property (spawn() function), 170 details.component.css listing, 463 details.component.html listing, 463 details.component.ts listing, 462-463 detecting data changes, 465-468 diffieHellman class, 188 dir() function, 53 @directive class, 449 Directive class, 449

directives. See also commands author, 47 bin, 47 built-in directives, 441-442 attribute directives, 392, 445-448 components directives, 392, 442 structural directives, 392, 442-445 contributors, 47 custom directives, 449 custom attribute directives, 449-452 custom component directives, 452-456 definition of, 441 dependencies, 48 description, 47 engines, 48 keywords, 48 main, 47 name, 47 preferGlobal, 47 repository, 48 scripts, 47 version, 47 directories creating, 111-112 deleting, 111–112 node\_modules, 221 renaming, 112 disable() method, 344 disabled() method, 344 disconnect event, 165, 174, 176 disconnect() method, 165, 175, 176, 292 distinct field values, finding, 276-277 distinct() method, 231, 276-277, 300 \$divide operator, 286 division (/) operator, 18

dns module, 41, 186-188 dns\_lookup.js listing, 187-188 doc\_aggregate.js listing, 288 doc\_count.js listing, 268-269 doc\_delete\_one.js listing, 257-258 doc\_delete.js listing, 255-256 doc\_distinct.js listing, 277 doc\_fields.js listing, 271-272 doc\_find.js listing, 247-248 doc\_group.js listing, 279-280 doc\_insert.js listing, 245-246 doc\_limit.js listing, 270-271 doc\_modify.js listing, 251 doc\_paging.js listing, 273-274 doc\_query.js listing, 266-268 doc\_save.js listing, 252-253 doc\_sort.js listing, 275-276 doc\_update.js listing, 249-250 doc\_upsert.js listing, 253-254 doCalc() function, 26 doCircle() method, 507 Document object, 292, 304-305 Document Object Model. See DOM (Document Object Model) documents (MongoDB) adding insert() method, 217, 244-246 with Mongoose, 307-309 aggregating with Mongoose, 317-320 atomically modifying, 250-251 counting, 268-269 data denormalization, 196-197 data normalization, 195-196 embedded documents, 196-197 finding find() method, 216 with Mongoose, 305–307 sets of documents, 265-268

getting from collections, 246–248 growth of, 198 Mongoose Document object, 304-305 paths, 294 references, 195-196 removing findAndRemove() method, 257-258 with Mongoose, 314–317 remove() method, 217-218, 255 - 256saving with Mongoose, 310-311 save() method, 252-253 structure of. 192-193 TTY (time-to-live), 199 updating findAndRemove() method, 218-219 with Mongoose, 311-314 update() method, 248-250 upserting, 253-254 dollar sign, 243 DOM (Document Object Model), 9 doRectangle() method, 507 doSquare() method, 507 doTrapezoid() method, 507 doTriangle() method, 507 double curly braces ({{}}), 429 do/while loops, 22 download responses, sending, 359 downloading MongoDB, 202 drag-and-drop application app.component.css, 535-536 app.component.html, 535 app.component.ts, 534-535 drag.component.css, 538 drag.component.html, 538 drag.component.ts, 538 drop.component.css, 537

drop.component.html, 537 drop.component.ts, 536 folder structure, 533-534 drag-item component app.component.css, 535–536 app.component.html, 535 app.component.ts, 534-535 drag.component.css, 538 drag.component.html, 538 drag.component.ts, 538 drain event, 84, 142 driver. See MongoDB Node.js driver drop() method, 215, 232 dropCollection() method, 228, 238 dropDatabase() method, 213, 228, 234 drop-item component app.component.css, 535-536 app.component.html, 535 app.component.ts, 534–535 drop.component.css, 537 drop.component.html, 537 drop.component.ts, 536 dropping. See deleting data dummyDB.JSON listing, 472 Duplex streams, 86-88 dynamic GET servers, 127-129

### Ε

each() method, 232 \$each operator, 244 eCDH class, 188 EJS template creating, 361–363 implementing, 363–364 elements of arrays, adding/removing, 34–35 \$elemMatch, 266 elemMatch() method, 304 \$elemMatch operator, 264 embedded documents, 196-197 emit() method, 64, 458 emitter\_listener.js listing, 66-67 emitting custom events, 458 enable() method, 344 enabled() method, 344 enableSharding() method, 339-340 encoding methods, 75 encoding property exec() method, 167 execFile() method, 167 fork() function, 172 encrypt\_password.js listing, 189 end event, 82, 141 end() method, 85, 120, 122, 127, 142 endian, 75 endianness() method, 181 engine() method, 360 engines, template, 360 defining, 360-361 locals, adding, 361 rendered templates, sending, 363-364 template creation, 361-363 engines directive, 48 ensureIndex() method, 329 entryComponents metadata option (NgModule), 397 enum data type, 384 env method, 162 env property exec() and execFile() methods, 166 fork() function, 172 spawn() function, 170 env setting (Express), 344 environment, adding Angular to, 393-394 \$eq operator, 263 equal sign (=), 18 equality operators, 19 equals() method, 304 error event, 82, 142, 145, 165, 176 error() function, 53 error handling, 35 finally keyword, 36-37 throwing errors, 36 try/catch blocks, 35-36 errors module, 41 errors property (Document object), 305 escape codes, 29-30 event binding, 436-439 event listeners adding to objects, 65 implementing, 65-67 removing from objects, 65 event queue, scheduling work on, 59-60 event.component.ts listing, 436-438 EventEmitter object, 64-65, 458 eventHandler() method, 459 events. 55-56 binding, 436-439 blocking I/O, 57-58 browser events, 457-458 callbacks, 67 chaining, 70 implementing closure in, 68-69 passing parameters to, 67-68 ClientRequest object, 120 cluster module, 174 conversation metaphor, 57-59 custom events, 64-65, 458 deleting data with, 461-464 emitting from components, 458 handling with listeners, 458

implementing in nested components, 458-460 event callbacks, 55-56 event listeners adding to objects, 65 implementing, 65-67 removing from objects, 65 event queue, scheduling work on, 59-60 IncomingMessage object, 123 process signals, 160 Readable streams, 82 Server object, 124, 145 ServerResponse object, 121 Socket object, 141-142 threaded models, 55-56 Worker object, 176 Writable streams, 84 events module, 41. See also events exec() method, 166-168, 318 execArgv method, 162 execFile() method, 168-169 execPath method, 162 execPath property (fork() function), 172 executable files, executing on another process, 168-169 executables mongod.exe, 202 Node.js executables, verifying, 42-43 executing executable files on another process, 168-169 processes, 161 system commands on another process, 166-168 exist event, 165 exists() method, 106-107, 303 \$exists operator, 263

existsSync() method, 106-107 exit command, 204 exit event, 174, 176 exit() method, 161 explain option (options object), 264 export classes Directive, 449 ZoomDirective, 451 export keyword, 392 exporting modules, 392 exports metadata option (NgModule), 397 Express, 13, 343 configuring, 343-344 installing, 343 middleware, 367-368 assigning globally to path, 368 assigning to single route, 368 basicAuth, 368, 375-377 bodyParser, 368, 371-372 compress, 368 cookieParser, 368, 373-374 cookieSession, 368, 374-375 csrf, 368 custom, 380-381 favicon, 367 functions, 369 logger, 367 query, 368, 369 session, 368, 377-380 static, 367, 369-371 Request objects, 350–352 Response objects, 352 download responses, 359 files in, 356-358 headers, 352-353 JSON responses, 355–357 redirection, 359 rendered templates in, 363-364

sending, 353-355 status, 353 routes applying parameters in, 347-350 definition of, 345 implementing, 346 server, starting, 345 template engines, 360 defining, 360–361 locals, adding, 361 rendered templates, sending, 363-364 template creation, 361-363 express\_auth\_one.js listing, 376 express\_auth\_session.js listing, 378-379 express\_auth.js listing, 376 express\_cookies.js listing, 373-374 express\_http\_https.js listing, 345 express\_json.js listing, 356 express\_middleware.js listing, 381 express\_post.js listing, 372 express\_redirect.js listing, 359 express\_request.js listing, 351 express\_routes.js listing, 349-350 express\_send\_file.js listing, 358 express\_send.js listing, 354 express\_session.js listing, 374-375 express\_static.js listing, 370 express\_templates.js listing, 363-364 expressions, 415-416 basic expressions, 416-417 Component class interaction, 418-419 pipes built-in pipes, 422-426 custom pipes, 426-428 definition of, 422 TypeScript in, 419-422

extensibility of Angular, 14 of Node.js, 3, 12 external sources, interacting with, 132–134 external templates, 408–410 external.component.ts listing, 409 external.css listing, 409 externalTemplate.html listing, 409

## F

f (form feed) escape code, 30 -f parameter (mongod command), 202 \$facet operator, 285 @fadeState, 527-529 favicon middleware, 367 feed() function, 386 fields distinct field values, finding, 276-277 limiting results by, 271-272 naming conventions, 193 required fields, forcing, 296 unique fields, 296 fields option (options object), 264 file system, 41, 95 asynchronous file system calls, 95 directories creating, 111-112 deleting, 111-112 renaming, 112 files deleting, 110 listing, 108-110 opening/closing, 96–97 reading, 102-106 renaming, 112 returning statistics about, 107-108

truncating, 110-111 verifying path of, 106-107 watching for file changes, 112-113 writing, 97-102 synchronous file system calls, 95 file\_read\_async.js listing, 105 file\_read\_stream.js listing, 106 file\_read\_sync.js listing, 103-104 file\_readdir.js listing, 109-110 file\_read.js listing, 102-103 file\_stats.js listing, 108 file\_write\_async.js listing, 100-101 file\_write\_stream.js listing, 101 file\_write\_sync.js listing, 99 file\_write.js listing, 98 files. See also listings deleting, 110 executing in another process, 168-169 listing, 108-110 node, 42 opening/closing, 96-97 package.json file, 47-48 reading asynchronous file reading, 104-105 simple file read, 102-103 streamed file reading, 105-106 synchronous file reading, 103-104 renaming, 112 returning statistics about, 107-108 sending in responses, 356-358 static files, serving, 125-127, 369-371 truncating, 110-111 verifying path of, 106-107 watching for file changes, 112-113 writing asynchronous file writing, 99-101 simple file write, 98

streaming file writing, 101–102 synchronous file writing, 98-99 fill() method, 76 finally keyword, 36-37 find() method, 216, 231, 246-248, 265-268, 299, 300, 306 findAndModify() method, 231, 250-251 findAndRemove() method, 231, 257, 300 findOne() method, 231, 246-248, 300, 305 findOneAndUpdate() method, 301 finish event, 84 \$first operator, 286 first.component.js listing, 402 first.component.ts listing, 400 first.html listing, 399 flush() method, 88 (focus) event, 457 folders, node\_modules, 42 forceServerObjectId option, 242 forcing required fields, 296 for/in loops, 23 fork event. 174 fork() method, 171-173 forks, 171-173 for loops, 22-23 form feed escape code, 30 form parameters, processing, 117-118 format() method, 183-184 formatGreeting() function, 25 formatting strings, 183-184 forms service, 470 frameworks. See Angular; Node.js freemem() method, 182 fresh property (Request object), 351 fromCharCode() method, 30 fs module. See file system

fsync option, 242 functions, 24. See also individual functions (for example, doCalc() function) anonymous functions, 25–26 callback functions, 67 applying for defined parameters, 348–349 chaining, 70 implementing closure in, 68–69 passing parameters to, 67–68 defining, 24 passing variables to, 24–25 returning values from, 25 TypeScript functions, 388–389

## G

generating content with CLI (command-line interface), 394-395 \$geoNear operator, 285 geospatial indexes, 328 get() method, 304, 344, 352, 470 **GET requests** definition of, 9 dynamic GET servers, 127-129 response callback functions, 471 sending, 470-471 GET servers, 127-129 getCensoredWords() function, 52 getCharacters() method, 517 getConnections() method, 146 GetData requests, 55–56 GetFile requests, 55-56 getgid() method, 162 getgroups() method, 163 getHeader() method, 122 getItems() method, 541 getObservable() method, 541, 543

getPi() method, 505 getRandom() function, 510 getRandomImage() method, 512 getSiblingDB() method, 212 getStarClass() method, 544-545 getuid() method, 162 getUsers() method, 476, 482 getWeather() function, 132 gid property (spawn() function), 170 global module, 41, 190 Good Guys component good-guys.component.css, 521 good-guys.component.html, 520 good-guys.component.ts, 520 gotoPage2() function, 498-499 \$graphLookup operator, 285 greater than (>) operator, 19 greater than or equal to (>=) operator, 19 greeting() function, 25 group() method, 277-282, 318 \$group operator, 284 grouping results, 277-282 growth of MongoDB documents, 198 gt() method, 303 \$gt operator, 263 gte() method, 303 \$gte operator, 263 gunzip() method, 91 gzip() method, 91

### Н

handshakeTimeout option (tls.createServer), 155 hash class, 189 hash property (URL object), 117 hash-based sharding, 337 hashed indexes, 329 head() method, 470 headers, 10, 352-353 headers property (IncomingMessage object), 123 headersSent event, 121 help command, 204 -help parameter (mongod command), 202 Hex encoding, 75 high availability, 3, 13 hint() method, 302 hint option (options object), 264 hitCharacter() method, 517-520 hmac class, 189 home.component.html listing, 490 home.component.ts listing, 490 honorCipherOrder option (tls.createServer), 155 host property ClientRequest object, 119 URL object, 116 hostname() method, 181 hostname property ClientRequest object, 119 Request object, 351 URL object, 116 href property (URL object), 116 hrtime() method, 162 HTML (Hypertext Markup Language) events, Angular syntax for, 457-458 files, 9 inline HTML in Angular applications, 405-406 listings animated.Component.html, 529 app.component.html. See app.component.html listing

app.module.ts, 480 attribute.component.html, 447 badguys.component.html, 522 character.component.html, 462 container.component.html, 455 createDelete.component.html, 479 customevent.component.html, 459-460 details.component.html, 463 drag.component.html, 538 drop.component.html, 537 externalTemplate.html, 409 first.html, 399 good-guys.component.html, 520 home.component.html, 490 http.component.html, 474 observable.component.html, 467 outer.html, 411 page1.component.html, 499 page2.component.html, 496, 500 page3.component.html, 496 rated-item.component.html, 545 route2.component.html, 491 update.component.html, 484-485 user\_ejs.html, 362 zoomit.component.html, 532 router-outlet tag, 488 HTTP (Hypertext Transfer Protocol), 8, 115. See also http service authentication, 375–377 clusters, 176-179 headers, 10 HTTPS, 8, 134-135 certificate signing request files, 135 HTTPS clients, 135-136 HTTPS servers, 137 private keys, 135

query string and form parameter processing, 117-118 requests, 9 ClientRequest object, 118-121 methods, 350-352 POST, 371-372 properties, 350-352 responses, 352 download responses, 359 files in, 356-358 headers, 352-353 IncomingMessage object, 122-123 JSON responses, 355–357 redirecting, 359 rendered templates in, 363-364 sending, 353-355 ServerResponse object, 121-122 status, 353 servers dynamic GET servers, 127-129 external sources, interacting with, 132 - 134POST servers, 130–131 Server object, 123–125 static files, serving, 125-127 URLs (Uniform Resource Locators) resolving, 117 structure of, 115-116 URL object, 116-117 http module. See HTTP (Hypertext Transfer Protocol) http service, 470 GET requests, sending, 470-471 JSON file implementation and access, 472-475 app.module.ts, 473-474 dummyDB.JSON, 472 http.component.CSS, 474–475

http.component.html, 474 http.component.ts, 473 PUT requests, sending, 470-471 request configuration, 471 response callback functions, 471 simple mock server implementation, 475-481 app.module.ts, 480 createDelete.component.CSS, 479-480 createDelete.component.html, 479 createDelete.component.ts, 477-478 creating, 475 data.service.ts, 476 user.service.ts, 478-479 simple mock server updates, 481-486 data.service.ts, 481-482 update.component.CSS, 485-486 update.component.html, 484-485 update.component.ts, 482–483 user.service.ts, 483-484 http\_client\_get.js listing, 128 http\_client\_post.js listing, 131 http\_client\_static.js listing, 126-127 http\_server\_external listing, 132-133 http\_server\_get.js listing, 128 http\_server\_post.js listing, 130 http\_server\_static.js listing, 126 http.component.CSS listing, 474-475 http.component.html listing, 474 http.component.ts listing, 473 HttpModule, importing, 473-474 https module, 41, 134-135 certificate signing request files, 135 HTTPS clients, 135-136 HTTPS servers, 137 private keys, 135

httpVersion property (IncomingMessage object), 123 Hypertext Markup Language. See HTML

(Hypertext Markup Language)

Hypertext Transfer Protocol. See HTTP (Hypertext Transfer Protocol)

### 

id indexes, 327-328 id metadata option (NgModule), 397 id property Document object, 304 Schema object, 295 Worker object, 176 IDE (Integrated Development Environment), 43 if statements. 20 imageClick() function, 532 images animation application animated.component.css, 529 animated.Component.html, 529 animated.component.ts, 527-528 app.component.html, 526-527 app.component.ts, 526 app.module.ts, 525-526 drag-and-drop application app.component.css, 535-536 app.component.html, 535 app.component.ts, 534-535 drag.component.css, 538 drag.component.html, 538 drag.component.ts, 538 drop.component.css, 537 drop.component.html, 537 drop.component.ts, 536 folder structure, 533-534

I/O 575

image zoom application app.component.html, 531 app.component.ts, 530-531 folder structure, 530 zoomit.component.css, 532 zoomit.component.html, 532 zoomit.component.ts, 531-532 immediate timers, 62 import keyword, 392 importing modules, 392 ActivatedRoute, 488 AppRoutingModule, 488 Component, 396–397 HttpModule, 473-474 InMemoryDbService, 476, 481 InMemoryWebApiModule, 480-481 NgModule, 397–398 Router, 488, 492 Observable object, 510–512 imports metadata option (NgModule), 397 \$inc operator, 243 IncomingMessage object, 122-123 increment (++) operator, 18 index() method, 295-296 indexed arrays, 384 indexes, 198-199 adding to schemas, 295-296 creating, 327-330 indexes() method, 296 indexOf() method, 30, 31, 33, 34 indexOptionsDefaults option (collections), 215 \$indexStats operator, 285 inflate() method, 91 inflateRaw() method, 91 info() function, 53 inheritance, 387

inherits() method, 83, 185-186 initgroups() method, 163 inline CSS and HTML, 405-406 InMemoryDbService, importing, 476, 481 InMemoryWebApiModule implementing, 540 importing, 480-481 in() method, 303 inner.component.ts listing, 412 \$in operator, 263 Input decorator, 412 input.component.ts listing, 413-414 insert() method, 217, 230, 244-246 inspect() method, 184-185 installing Express, 343 MongoDB, 201-202 Node.js, 42 NPMs (Node Packaged Modules), 46 Integrated Development Environment (IDE), 43 interface keyword, 385 interfaces Person, 385 PersonInterface, 386 RatedItem, 541 Stringy, 385 TypeScript, 385-386 interpolation, 430-431 interpolation.component.ts listing, 430-431 interrupting loops, 23-24 interval timers, 61-62 intro.ts listing, 406 invalidate() method, 305 I/0 blocking, 57-58 pipes, 159–160

ip property (Request object), 351 isClosed() method, 233 isInit() method, 305 isinstanceof operator, 184 isMaster property (cluster module), 175 isModified() method, 305 isNew property (Document object), 305 isSelected() method, 305 isWorker property (cluster module), 175 iterating through arrays, 34

## J

JavaScript, 15. See also listings arrays adding items to, 34-35 combining, 33-34 converting into strings, 34 iterating through, 34 manipulating, 32-33 methods, 32-33 removing items from, 34-35 searching, 34 conditionals if statements, 20 switch statements, 20-21 data types, 16-17 error handling, 35 finally keyword, 36-37 throwing errors, 36 try/catch blocks, 35-36 functions, 24. See also individual functions (for example, doCalc() function) anonymous functions, 25-26 callback functions, 67-70, 348-349 defining, 24 passing variables to, 24-25 returning values from, 25

JSON (JavaScript Object Notation), 73 converting JavaScript objects to, 74 converting to JavaScript objects, 74 keywords export, 392 finally, 36-37 import, 392 new, 27 styles, 405 styleUrls, 408 templateUrl, 408 var, 15-16 loops, 21 do/while, 22 for, 22-23 for/in, 23 interrupting, 23-24 while, 21 methods, 27. See also individual methods (for example, write() method) objects, 27 Array, 32–33 converting JSON to, 74 converting to ISON, 74 custom events, 64-65 custom-defined objects, 28 prototyping object patterns, 29 String, 29-31 syntax, 27-28 operators, 17 arithmetic operators, 17-18 assignment operators, 18 comparison operators, 19-20 isinstanceof, 184 statements break, 23-24 catch, 35-36

continue, 23-24 if, 20 return, 25 switch, 20–21 throw, 36 try, 35-36 strings combining, 31 converting arrays into, 34 manipulating, 29-31 replacing words in, 31 searching, 31 splitting, 32 string-related methods, 30-31 variables defining, 15-16 passing to functions, 24-25 scope, 26-27 JavaScript Object Notation. See JSON (JavaScript Object Notation) join() method, 33, 34 journal option, 242 JSON (JavaScript Object Notation), 73 converting JavaScript objects to, 74 converting to JavaScript objects, 74 file implementation and access, 472-475 app.module.ts, 473-474 dummyDB.JSON, 472 http.component.CSS, 474-475 http.component.html, 474 http.component.ts, 473 responses, sending, 355-357 json pipe, 423 jsonp callback name setting (Express), 344 jsonp replacer setting (Express), 344 jsonp spaces setting (Express), 344

#### Κ

keepAlive option (server object), 224 key option htp.createServer(), 135-136 https.request(), 135-136 tls.connect(), 154 tls.createServer(), 155 (keydown) event, 458 (keypress) event, 458 keys private keys, generating, 135 shard keys, 336-337 x509 public key, 135, 137 (keyup) event, 458 keywords. See also statements export, 392 import, 392 new, 27 styles, 405 styleUrls, 408 templateUrl, 408 this, 323 var, 15-16 keywords directive, 48 kill() method, 161, 165, 176 killSignal property (exec() method), 167

## L

\$last operator, 286
lastIndexOf() method, 30, 33
leave() method, 527
length of buffers, determining, 78
less than (<) operator, 19
less than or equal to (<=) operator, 19
limit() method, 301, 318
\$limit operator, 284</pre>

limit option (options object), 264 limiting result sets, 270 by fields, 271-272 paging results, 273-274 by size, 270-271 listDatabases() method, 229, 233 listdb\_connect\_url.js, 225 listen() method, 124, 146, 345 listeners, 458 adding to objects, 65 implementing, 65-67 removing from objects, 65 listeners() function, 65 listening event, 145, 174 listing collections, 214, 237 databases, 211, 233 files, 108-110 MongoDB server status, 236-237 MongoDB user accounts, 206-207 listings animated.component.css, 529 animated.Component.html, 529 animated.component.ts, 527-528 app.component.css AreaCalcService, 509 custom directive with component, 454 drag-and-drop application, 535-536 RandomImageService, 513–514 router with navigation bar, 495 star rating application, 544 app.component.html animation application, 526-527 AreaCalcService, 508-509 custom directive with component, 453-454

drag-and-drop application, 535 image zoom application, 531 PiService, 506 PromiseService, 516 RandomImageService, 513 router with navigation bar, 494 SharedService, 519 star rating application, 543–544 zoom directive, 451-452 app.component.ts animation application, 526 AreaCalcService, 507-508 custom directive with component, 453 drag-and-drop application, 534-535 image zoom application, 530-531 PiService, 505 PromiseService, 515–516 RandomImageService, 512–513 router with navigation bar, 494 router with parameters, 498 SharedService, 519 simple router application, 490 star rating application, 543 app.module.js, 401 app.module.ts Angular bootstrapper, 400 animation application, 525-526 simple mock server implementation, 473-474, 480 simple router implementation, 488-489 star rating application, 540 app-routing.module.ts router with navigation bar, 492-493 router with parameters, 498 simple router implementation, 489-490

area-calc.service.ts, 506-507 attribute.component.css, 448 attribute.component.html, 447 attribute.component.ts, 446-447 badguys.component.css, 522 badguys.component.html, 522 badguys.component.ts, 521 basicExpressions.component.ts, 417 buffer\_concat.js, 81 buffer\_copy.js, 79 buffer\_read.js, 78 buffer\_slice.js, 80 buffer\_write.js, 77 builtInPipes.component.ts, 425 callback\_chain.js, 70 callback\_closure.js, 69 callback\_parameter.js, 67-68 censortext.js, 49 character.component.css, 462 character.component.html, 462 character.component.ts, 461-462 child\_exec.js, 167-168 child\_fork.js, 172–173 child\_process\_exec\_file.js, 168-169 child\_process\_spawn\_file.js, 170-171 class.component.ts, 434 classExpressions.component.ts, 418-419 cluster\_server.js, 177-179 collection\_create\_list\_delete.js, 238-239 collection\_stat.js, 239-240 constructor.component.ts, 407 container.component.css, 455 container.component.html, 455 container.component.ts, 454 createDelete.component.CSS, 479-480 createDelete.component.html, 479 createDelete.component.ts, 477-478

customevent.component.html, 459-460 customevent.component.ts, 459 customPipes.component.ts, 427 custom.pipe.ts, 427 data.service.ts, 476, 481-482 db\_connect\_object.js, 226 db\_create\_list\_delete.js, 234-236 db\_status.js, 236-237 details.component.css, 463 details.component.html, 463 details.component.ts, 462-463 dns\_lookup.js, 187-188 doc\_aggregate.js, 288 doc\_count.js, 268-269 doc\_delete\_one.js, 257-258 doc\_delete.js, 255-256 doc\_distinct.js, 277 doc fields.js, 271-272 doc\_find.js, 247-248 doc\_group.js, 279-280 doc\_insert.js, 245-246 doc\_limit.js, 270-271 doc\_modify.js, 251 doc\_paging.js, 273-274 doc\_query.js, 266-268 doc\_save.js, 252-253 doc\_sort.js, 275-276 doc\_update.js, 249-250 doc\_upsert.js, 253-254 drag.component.css, 538 drag.component.html, 538 drag.component.ts, 538 drop.component.css, 537 drop.component.html, 537 drop.component.ts, 536 dummyDB.JSON, 472 emitter\_listener.js, 66-67

encrypt\_password.js, 189 event.component.ts, 436-438 express\_auth\_one.js, 376 express\_auth\_session.js, 378-379 express\_auth.js, 376 express\_cookies.js, 373-374 express\_http\_https.js, 345 express\_json.js, 356 express\_middleware.js, 381 express\_post.js, 372 express\_redirect.js, 359 express\_request.js, 351 express\_routes.js, 349–350 express\_send\_file.js, 358 express\_send.js, 354 express\_session.js, 374-375 express\_static.js, 370 express\_templates.js, 363-364 external.component.ts, 409 external.css, 409 externalTemplate.html, 409 file\_read\_async.js, 105 file\_read\_stream.js, 106 file\_read\_sync.js, 103-104 file\_readdir.js, 109-110 file\_read.js, 102-103 file\_stats.js, 108 file\_write\_async.js, 100-101 file\_write\_stream.js, 101 file\_write\_sync.js, 99 file\_write.js, 98 first.component.js, 402 first.component.ts, 400 first.html, 399 good-guys.component.css, 521 good-guys.component.html, 520 good-guys.component.ts, 520

home.component.html, 490 home.component.ts, 490 http\_client\_get.js, 128 http\_client\_post.js, 131 http\_client\_static.js, 126-127 http\_server\_external, 132-133 http\_server\_get.js, 128 http\_server\_post.js, 130 http\_server\_static.js, 126 http.component.CSS, 474-475 http.component.html, 474 http.component.ts, 473 inner.component.ts, 412 input.component.ts, 413-414 interpolation.component.ts, 430-431 intro.ts, 406 main\_pug.pug, 362-363 mockbackend.service.ts, 540-541 mongoose\_aggregate.js, 319 mongoose\_connect.js, 293 mongoose\_create.js, 308-309 mongoose\_find.js, 306-307 mongoose\_middleware.js, 323-324 mongoose\_remove\_many.js, 316 mongoose\_remove\_one.js, 315 mongoose\_save.js, 310 mongoose\_update\_many.js, 313-314 mongoose\_update\_one.js, 312 mongoose\_validation.js, 321 nav.component.CSS, 494 nav.component.html, 493 nav.component.ts, 493 nexttick.js, 63-64 observable.component.html, 467 observable.component.ts, 466-467 os\_info.js, 182-183 outer.component.ts, 411

outer.css, 411 outer.html, 411 package.json, 50, 51 page1.component.html, 499 page1.component.ts router with navigation bar, 495 router with parameters, 499 page2.component.html router with navigation bar, 496 router with parameters, 500 page2.component.ts router with navigation bar, 495 router with parameters, 500 page3.component.html, 496 page3.component.ts, 496 person.component.ts, 413 pi.service.ts, 505 process\_info.js, 163-164 promise.service.ts, 515 property.component.ts, 432 random-image.service.ts, 511-512 rated-item.component.css, 545-546 rated-item.component.html, 545 rated-item.component.ts, 544-545 ratings.service.ts, 541-542 readwords.js, 52 route2.component.html, 491 route2.component.ts, 491 shared.service.ts, 517-518 simple interval.js, 61-62 simple\_timer.js, 60-61 socket\_client.js, 148-149 socket\_server.js, 151-152 ./static/css/static.css, 370 stream\_duplex.js, 87 stream\_piped.js, 90 stream\_read.js, 83-84

stream\_transform.js, 88-89 stream\_write.js, 85 structural.component.ts, 443-444 style.component.ts, 435 twoWay.component.ts, 439-440 typescriptExpressions.component.ts, 421 update.component.CSS, 485-486 update.component.html, 484-485 update.component.ts, 482-483 user\_ejs.html, 362 user.service.ts, 478-479, 483-484 util\_inherit.js, 185-186 word\_schema.js, 297 zlib\_buffers.js, 91-92 zlib\_file.js, 93 zoom.component.ts, 450-452 zoom.directive.ts, 450-451 zoomit.component.css, 532 zoomit.component.html, 532 zoomit.component.ts, 531-532 little endian, 75 load() method, 205, 206 loadavg() method, 182 loadChildren property (route object), 487 local template variables, adding, 361 localAddress property ClientRequest object, 119 Socket object, 143 localPort property (Socket object), 144 location() method, 353 log() function, 53 logCar() function, 67-70 logColorCar() function, 67 logger middleware, 367 logout() method, 228, 229 -logpath parameter (mongod command), 203 lookup() method, 186

\$lookup operator, 285
loops, 21
 do/while, 22
 for, 22–23
 for/in, 23
 interrupting, 23–24
 while, 21
lowercase pipe, 423
lt() method, 303
\$lt operator, 263
\$lte operator, 263

### Μ

main directive, 47 main\_pug.pug listing, 362-363 manipulating arrays, 32-33 strings, 29-31 map() method, 471 MapReduce, 282. See also aggregating results markModified() method, 305 match() method, 30, 318 \$match operator, 283, 284 \$max operator, 286 max option (collections), 214 maxBuffer property (exec() method), 167 -maxConns parameter (mongod command), 203 maxScan option (options object), 265 maxTickDepth() method, 162 media files, 9 memoryUsage() method, 162 message event, 165, 176 method property ClientRequest object, 119 IncomingMessage object, 123 Request object, 351

methods. See also individual methods (for example, write() method) adding to schemas, 295-296 definition of, 27 methods property (Schema object), 296 middleware (Express), 367-368 assigning globally to path, 368 assigning to single route, 368 basicAuth, 368, 375-377 bodyParser, 368, 371-372 compress, 368 cookieParser, 368, 373-374 cookieSession, 368, 374-375 csrf, 368 custom, 380-381 favicon. 367 functions, 369 logger, 367 Mongoose middleware functions, 322-324 query, 368, 369 session, 368, 377-380 static, 367, 369-371 middleware functions (Mongoose), 322-324 \$min operator, 286 mkdir() method, 111 mkdirSync() method, 111 mock back-end service, 540-541 mock web servers simple JSON file implementation, 472-475 app.module.ts, 473-474 dummyDB.JSON, 472 http.component.CSS, 474-475 http.component.html, 474 http.component.ts, 473 simple mock server implementation, 475-481

app.module.ts, 480 createDelete.component.CSS, 479-480 createDelete.component.html, 479 createDelete.component.ts, 477-478 creating, 475 data.service.ts, 476 user.service.ts, 478-479 simple mock server updates, 481 - 486data.service.ts, 481-482 update.component.CSS, 485-486 update.component.html, 484-485 update.component.ts, 482-483 user.service.ts, 483-484 mockbackend.service.ts listing, 540-541 mod() method, 303 \$mod operator, 263, 287 model() method, 298 Model object, 292, 298 models, compiling, 298 modifiedFields() method, 310 modifiedPaths() method, 305 modules (Angular), 392 importing AppRoutingModule, 488 BrowserAnimationsModule, 526 Component, 396–397 HttpModule, 473-474 InMemoryDbService, 476, 481 InMemoryWebApiModule, 480-481 NgModule, 397–398 Router, 492 routing module, 488 TypeScript, 387–388

modules (Node.js) assertion testing, 190 buffer. See buffers C/C++ add-ons, 190 child\_process, 159-160 child forks, 171-173 ChildProcess object, 164-166 executable files, executing on another process, 168-169 processes, spawning, 169–171 system command, executing on another process, 166–168 cluster. 174 events, 174 HTTP clusters, 176–179 methods, 175 properties, 175 Worker object, 175–176 console, 53-54 creating, 49-50 crypto, 188-190 definition of, 43 dns, 186-188 events. See events express. See Express fs. See file system global, 190 http. See HTTP (Hypertext Transfer Protocol) https, 134–135 certificate signing request files, 135 HTTPS clients, 135–136 HTTPS servers, 137 private keys, 135 installing, 46 loading into Node.js applications, 52 - 53mongodb. See MongoDB Node.js driver

mongoose. See Mongoose net, 41. See also socket services Server object, 144–147 Socket objects, 140-144 Node Package Manager, 44-45 Node Package Registry, 43-44 publishing modules to, 50-51 viewing, 43-44 os, 181-183 overview of, 40-41 package.json file, 47-48 process, 159 process execution, 161 process I/O pipes, 159-160 process signals, 160 returning information from, 161-164 publishing to NPM Registry, 50-51 REPL (Read Event Print Loop), 190 searching for, 45 stream. See streams tls, 139-140, 152-153 TLS socket clients, 153-154 TLS socket servers, 154–156 util, 183-186 format() method, 183-184 inherits() method, 185-186 inspect() method, 184-185 isinstanceof operator, 184 V8, 190 Zlib, 91 compressing/decompressing buffers, 91-92 compressing/decompressing streams, 92–93 modules module, 41 modulus (%) operator, 18

MongoClient object, 222, 223-226 mongod command, 202-203 MongoDB, 192. See also MongoDB Node.js driver; Node is-to-Angular stack access control, 209 authentication, 210-211 Database Administrator accounts, 211 User Administrator accounts, 209 - 210access from shell client, 203-204 command parameters, 205 shell commands, 204 shell methods, 205 shell scripts, 205-206 advantages of, 3, 12-13 atomic write operations, 198 backing up, 341-342 collections accessing statistics for, 239-240 adding documents to, 217, 244-246, 307-309 atomically modifying documents in, 250-251 capped collections, 197-198, 330 collection\_create\_list\_delete.js application example, 238–239 creating, 214–215, 237 definition of, 192 deleting, 215-216, 238 deleting documents in, 217-218, 255-256 displaying list of, 214 enabling sharding on, 340 finding documents in, 216, 305-307 getting documents from, 246-248 listing, 237 number of, 199

removing documents from, 314-317 removing single document from, 257-258 saving documents in, 252-253, 310-311 updating documents in, 218-219, 248-250, 309-310 upserting documents in, 253-254 connecting to MongoClient object, 222, 223–226 Mongoose, 292–294 write concern, 222 data life cycles, 199 data model, planning, 194-195 data types, 193-194 data usability and performance, 200 databases changing current, 211–212 connecting to using Mongoose, 292-294 copying, 213 creating, 212, 234 database change options, 241-242 db\_create\_list\_delete.js sample application, 234-236 deleting, 212-213, 234 displaying list of, 211 listing, 233 repairing, 341 update operators, 242-244 definition of, 3, 12 distinct field values, finding, 276-277 documents adding, 217, 244-246, 307-309 aggregating with Mongoose, 317-320 atomically modifying, 250-251 counting, 268-269

data denormalization, 196-197 data normalization, 195-196 embedded documents, 196-197 finding, 216, 265-268, 305-307 getting from collections, 246-248 growth of, 198 paths, 294 references, 195-196 removing, 217-218, 255-256, 257-258, 314-317 saving, 252-253, 310-311 structure of, 192-193 TTY (time-to-live), 199 updating, 218-219, 248-250, 309-314 upserting, 253-254 downloading, 202 indexing, 198-199, 327-330 installing, 201–202 MapReduce, 282 middleware functions, 322-324 Mongoose, 291-292 adding documents with, 307-309 aggregating documents with, 317-320 Document object, 304–305 finding documents with, 305-307 middleware functions, 322-324 models, compiling, 298 objects, 292 Query object, 298–305 removing multiple documents with, 315-317 removing single documents with, 314-315 schemas, 294-298 updating multiple documents with, 313-314

updating single documents with, 311-313 validation framework, 320-322 objects Admin, 229 Collection, 229-232 Cursor, 232-233 Db, 227-228 MongoClient, 222, 223-226 options, 264-265 query, 262-264 replication, 199 applying, 330-332 replica sets, 333-334 strategy, 332-333 result sets, 270 aggregating, 282–289 grouping results, 277-282 limiting by size, 270-271 limiting fields returned in, 271-272 paging results, 273–274 sorting, 275-276 server status, displaying, 236-237 sharding, 199 definition of, 334 enabling on collections, 340 enabling on databases, 339-340 hash-based sharding, 337 partitioning methods, 337 range-based sharding, 337 shard keys, 336-337 shard tag ranges, 340-341 sharded MongoDB clusters, 338-339 sharding server types, 335 starting, 202-203 stopping, 203

user accounts creating, 206-207 listing, 206-207 removing, 209 roles, 208 mongodb module. See MongoDB Node.js driver MongoDB Node.js driver. See also Mongoose adding to project, 221 collections accessing statistics for, 239-240 collection\_create\_list\_delete.js application example, 238–239 creating, 237 deleting, 238 listing, 237 database change options, 241-242 database update operators, 242-244 databases creating, 234 db\_create\_list\_delete.js sample application, 234-236 deleting, 234 listing, 233 distinct field values, finding, 276-277 documents adding to collections, 244-246 atomically modifying, 250-251 counting, 268-269 deleting, 255-258 finding specific sets of, 265 - 268getting from collections, 246-248 saving in collections, 252-253 updating in collections, 248–250 upserting, 253-254

objects Admin, 229 Collection, 229-232 Cursor, 232–233 Db, 227-228 query objects, 262-265 result sets, 270 aggregating, 282-289 grouping results, 277-282 limiting by size, 270–271 limiting fields returned in, 271–272 paging results, 273–274 sorting, 275-276 mongod.exe, 202 mongodump command, 342 Mongoose, 291-292 connecting to MongoDB with, 292-294 Document object, 304-305 documents adding, 307-309 aggregating, 317-320 finding, 305–307 removing multiple, 315–317 removing single, 314-315 saving, 310-311 updating multiple, 313–314 updating single, 311–313 models, compiling, 298 objects, 292 Query object, 298-299 operators, 302-304 query database operation, 299–302 schemas defining, 294-295 implementing on database, 295 - 296indexes, 295-296

methods, 295-296 paths, 294 required fields, forcing, 296 unique fields, 296 value types, 294-298 validation framework, 320-322 mongoose\_aggregate.js listing, 319 mongoose\_connect.js listing, 293 mongoose\_create.js listing, 308-309 mongoose\_find.js listing, 306-307 mongoose\_middleware.js listing, 323-324 mongoose\_remove\_many.js listing, 316 mongoose\_remove\_one.js listing, 315 mongoose\_save.js listing, 310 mongoose\_update\_many.js listing, 313-314 mongoose\_update\_one.js listing, 312 mongoose\_validation.js listing, 321 (mouseover) event, 458 multi option, 242 multikey indexes, 328 multiple documents removing with Mongoose, 315-317 updating with Mongoose, 313-314 multiplication (\*) operator, 18 \$multiply operator, 287 myCustomEvent, 459

#### Ν

\n (new line) escape code, 29 name directive, 47 naming conventions, 193, 404 nav.component.CSS listing, 494 nav.component.html listing, 493 nav.component.ts listing, 493 navigating routes, 488 navigation bar, router with, 492–497 app.component.CSS, 495 app.component.html, 494 app.component.ts, 494 app-routing.module.ts, 492-493 nav.component.CSS, 494 nav.component.html, 493 nav.component.ts, 493 page1.component.ts, 495 page2.component.html, 496 page2.component.ts, 495 page3.component.html, 496 page3.component.ts, 496 ne() method, 303 \$ne operator, 263 nested components building with dependency injection, 410-412 custom events in, 458-460 net module, 41. See also socket services Server object, 144-147 Socket objects creating, 140-141 data flow across, 144 events, 141-142 methods, 142-143 properties, 143–144 networkInterfaces() method, 182 new keyword, 27 new line escape code, 29 new option, 242 newSession event, 156 nextObject() method, 232 nextTick() function, 63-64, 161 nexttick.js listing, 63-64 ng eject command, 395 ng generate component command, 395

ng generate directive command, 395 ng generate enum command, 395 ng generate guard command, 395 ng generate interface command, 395 ng generate module command, 395 ng generate pipe command, 395 ng generate service command, 395 ng new command, 395 ng serve command, 395 ng-content directive, 452 ngFor directive, 442, 474, 479, 484, 513 ngForm directive, 445 nglf directive, 442-443 ngModel directive, 445 NgModule, 397-398, 410 ngOnInit() method, 465, 482, 505, 531, 543 ngStyle directive, 445 ngSwitch directive, 442-443 ngSwitchCase directive, 442, 443 ngSwitchDefault directive, 442 nin() method, 303 \$nin operator, 263 node file, 42 Node Package Manager. See NPM (Node Package Manager) Node Package Registry publishing modules to, 50-51 viewing, 43-44 Node Packaged Modules. See NPMs (Node Packaged Modules) node\_modules directory, 221 node modules folder, 42 Node.js. See also modules (Node.js); MongoDB Node.js driver advantages of, 2-3, 11-12 buffers, 74-75

compressing/decompressing, 91-92 concatenating, 81 copying, 79-80 creating, 75-76 determining length of, 78 encoding methods, 75 reading from, 77-78 slicing, 80 writing to, 76-77 child processes, 164 child forks, 171-173 ChildProcess object, 164–166 executable files, executing on another process, 168–169 processes, spawning, 169-171 system command, executing on another process, 166-168 companies using, 40 connecting to MongoDB from MongoClient object, 223–226 write concern, 222 definition of, 2, 11, 39 development of, 39 directories creating, 111-112 deleting, 111-112 renaming, 112 events, 55-56 blocking I/O, 57-58 callbacks, 67-70 conversation metaphor, 57–59 custom events, 64-65 event callbacks, 55-56 event listeners, 65-67 event queue, scheduling work on, 59-60 threaded models, 55-56

executables, verifying, 42-43 files asynchronous file system calls, 95 deleting, 110 listing, 108-110 opening/closing, 96-97 reading, 102-106 renaming, 112 returning statistics about, 107-108 synchronous file system calls, 95 truncating, 110-111 verifying path of, 106–107 watching for file changes, 112–113 writing, 97-102 HTTP services, 115 ClientRequest object, 118–121 dynamic GET servers, 127-129 external sources, interacting with, 132 - 134IncomingMessage object, 122–123 POST servers, 130-131 query string and form parameter processing, 117-118 Server object, 123–125 ServerResponse object, 121–122 static files, serving, 125-127 URLs (Uniform Resource Locators), 115-117 HTTPS services, 134-135 certificate signing request files, 135 HTTPS clients, 135–136 HTTPS servers, 137 private keys, 135 IDE (Integrated Development Environment), 43 install location, 42 installing, 42

JSON (JavaScript Object Notation), 73 converting JavaScript objects to, 74 converting to JavaScript objects, 74 manipulating documents from. See documents (MongoDB) MongoClient object, 222 nextTick() function, 63-64 objects checking type of, 184 converting to strings, 184-185 EventEmitter, 64-65 Stats, 107 process clusters, 174 events, 174 HTTP clusters, 176–179 methods, 175 properties, 175 Worker object, 175–176 processes, 159 executable files, executing on another process, 168-169 process execution, 161 process I/O pipes, 159–160 process signals, 160 returning information about, 161-164 spawning, 169-171 system command, executing on another process, 166-168 socket services, 139-140 net.Server object, 144-147 net.Socket object, 140-144 TCP socket clients, 147–150 TCP socket servers, 150-152 TLS socket clients, 153–154 TLS socket servers, 154–156 TLS/SSL, 152–153

streams, 81 compressing/decompressing, 92-93 Duplex streams, 86-88 piping, 89–90 Readable streams, 82-84, 89-90 Transform streams, 88-89 Writable streams, 84-86, 89-90 strings converting objects to, 184-185 formatting, 183-184 timers. 60 dereferencing, 63 immediate timers, 62 interval timers, 61-62 timeout timers, 60-61 use cases for, 40 Zlib, 91 compressing/decompressing buffers, 91-92 compressing/decompressing streams, 92–93 Node.js modules. See modules (Node.js) Node.js-to-Angular stack, 7 components of, 11-14 web development framework backend services, 10 browsers, 8-10 diagram of, 7-8 users, 8 webservers, 10 nodelay option (server object), 224 -nohttpinterface parameter (mongod command), 203 -nojournal parameter (mongod command), 203 -noprealloc parameter (mongod command), 203

nor() method, 303 \$nor operator, 263 normalizing data, 195-196 NoSQL, 191-192. See also MongoDB not (!) operator, 19 not equal (!=) operator, 19 \$not operator, 263 NPM (Node Package Manager), 44-45 npm command, 42, 44-45 npm adduser, 50 npm install, 46, 51 npm pack, 50 npm search, 45 npm install command, 475 NPMs (Node Packaged Modules). See modules (Node.js) NPNProtocols option (tls.createServer), 155 null data type JavaScript, 17 TypeScript, 384 number data type JavaScript, 16 TypeScript, 383 number of MongoDB collections, 199 number pipe, 423 numberOfRetries option (options object), 265

## 0

Object Document Model (ODM). See Mongoose object literals, **17** objects, **27** Admin, 229 Array, 32–33 adding items to, 34–35 combining, 33–34 converting into strings, 34

iterating through, 34 manipulating, 32–33 methods, 32-33 removing items from, 34-35 searching, 34 checking type of, 184 ChildProcess object, 164-166 ClientRequest, 118–121 Collection. See collections (MongoDB) Connection, 292-293 converting JSON to, 74 converting to JSON, 74 converting to strings, 184-185 Cursor, 232–233 custom events, 64-65 custom-defined objects, 28 Db, 227-228 Document, 292, 304-305 event listeners adding, 65 implementing, 65-67 removing, 65 EventEmitter, 64–65 IncomingMessage, 122-123 inheriting from, 185-186 Model, 292, 298 MongoClient, 222, 223–226 Observable creating, 464-465 detecting data changes with, 465-468 importing, 510–512 options, 264-265, 275-276 properties, 27 prototyping object patterns, 29 Query, 262-264, 298-299 operators, 302-304 query database operation, 299–302

Request, 350-352 Response, 352 download responses, 359 files in, 356-358 headers, 352-353 JSON responses, 355–357 redirection, 359 rendered templates in, 363-364 sending, 353-355 status, 353 route. 487 Schema, 292, 294-295 Server, 123-125, 144-147 ServerResponse, 121–122 Socket creating, 140-141 data flow across, 144 events, 141-142 methods, 142-143 properties, 143-144 Stats, 107 String, 29-31 combining, 31 converting arrays into, 34 escape codes, 29-30 manipulating, 29–31 methods, 30-31 replacing words in, 31 searching, 31 splitting, 32 syntax, 27-28 URL, 116-117 Worker, 175-176 Observable object creating, 464-465 detecting data changes with, 465-468 importing, 510-512

observable.component.html listing, 467 observable.component.ts listing, 466-467 observables definition of, 464 Observable object creating, 464-465 detecting data changes with, 465-468 importing, 510-512 **ODM** (Object Document Model). See Mongoose once() function, 65 onDrop() method, 536 on() function, 65, 126, 160 online event, 174 open() method, 56, 96-97, 227 opening files, 96-97 openSync() method, 96-97 operators JavaScript, 17 arithmetic operators, 17–18 assignment operators, 18 comparison operators, 19-20 isinstanceof, 184 MongoDB \$add, 286 \$addFields, 285 \$addToSet, 243, 286 \$all, 264 \$and, 263 \$avg, 286 \$bit, 244 \$bucket, 285 \$bucketAuto, 285 \$collStatus, 284 \$concat, 287 \$count, 285

\$divide, 286 \$each, 244 \$elemMatch, 264, 266 \$eq, 263 \$exists, 263 \$facet, 285 \$first, 286 \$geoNear, 285 \$graphLookup, 285 \$group, 284 \$gt, 263 \$gte, 263 \$inc, 243, 263 \$indexStats, 285 \$last, 286 \$limit, 284 \$lookup, 285 \$lt, 263 \$lte, 263 \$match, 283, 284 \$max, 286 \$min, 286 \$mod, 263, 287 \$multiply, 287 \$ne, 263 \$nin, 263 \$nor, 263 \$not, 263 \$or, 263 \$out, 285 \$pop, 243 \$project, 284 \$pull, 244 \$pullAll, 243 \$push, 244, 286 \$redact, 284 \$regex, 264

\$rename, 243 \$replaceRoot, 285 \$sample, 285 \$set, 243 \$setOnInsert, 243 \$size, 264 \$skip, 284 \$slice, 244 \$sort, 244, 284 \$sortByCount, 285 \$strcasecmp, 287 \$substr, 287 \$subtract, 287 \$sum, 286 \$toLower, 287 \$toUpper, 287 \$type, 263 \$unset, 243 \$unwind, 284 options object, 264-265, 275-276 or() method, 303 or (||) operator, 19 \$or operator, 263 originalUrl property (Request object), 351 os module, 41, 181-183 os\_info.js listing, 182-183 \$out operator, 285 outer.component.ts listing, 411 outer.css listing, 411 outer.html listing, 411 outlet property (route object), 487

#### Ρ

package.json file, 47–48, 50, 51 packages. See modules (Node.js) page1.component.html listing, 499 page1.component.ts listing router with navigation bar, 495 router with parameters, 499 page2.component.html listing router with navigation bar, 496 router with parameters, 500 page2.component.ts listing router with navigation bar, 495 router with parameters, 500 page3.component.html listing, 496 page3.component.ts listing, 496 paging results, 273-274 param() method, 349 parameters MongoDB shell commands, 205 passing to callback functions, 67-68 route parameters, applying, 347 callback functions, 348-349 with defined parameters, 348 express\_routes.js example, 349-350 with query strings, 347-348 with regex, 348 router with parameters, 497-501 app.component.ts, 498 app-routing.module.ts, 498 page1.component.html, 499 page1.component.ts, 499 page2.component.html, 500 page2.component.ts, 500 parent components, deleting data in, 461-464 parentheses (), 20, 24, 436, 457 parse() method, 74, 116, 117-118, 347 parseWeather() function, 132 parsing query strings, 117–118 partial option (options object), 265 partitioning methods, 337

passing data with dependency injection, 412-413 parameters to functions, 67-68 variables to functions, 24-25 passphrase option htp.createServer(), 136 https.request(), 136 tls.connect(), 154 tls.createServer(), 155 patch() method, 470 path module, 41 path property ClientRequest object, 119 Request object, 351 route object, 487 URL object, 117 pathname property (URL object), 117 paths assigning Express middleware to, 368 document paths, 294 verifying, 106-107 pause() method, 82, 142 pauseOnConnect option, 145 performance, MongoDB, 200 periodic work, scheduling with immediate timers, 62 with interval timers, 61-62 Person interface, 385 person.component.ts listing, 413 PersonInterface, 386 pfx option htp.createServer(), 136 https.request(), 136 tls.connect(), 154 tls.createServer(), 155 pid method, 162 pid property (ChildProcess object), 166

ping() method, 229 pipe class, 426 @pipe decorator, 426 pipe event, 84 pipe() method, 83, 89-90 pipe symbol (), 426 pipes built-in pipes builtInPipes.component.ts, 425 table of, 422–424 custom pipes, 426-428 definition of, 422 piping Readable streams to Writable streams, 89-90 process I/O pipes, 159-160 PiService, 505-506 app.component.html, 506 app.component.ts, 505 pi.service.ts, 505 pi.service.ts listing, 505 platform() method, 162, 182 playLoop() function, 465 poolSize option (server object), 224 pop() method, 33 \$pop operator, 243 -port parameter (mongod command), 202 port property ClientRequest object, 119 URL object, 116 post() method, 470 post middleware functions, 322-324 **POST** requests body data, handling, 371-372 definition of, 9 POST servers, 130-131 pre middleware functions, 322-324 preferGlobal directive, 47

preventDefault() method, 536 primary servers, 330 private keys, 135 process module, 41, 159 process execution, 161 process I/O pipes, 159-160 process signals, 160 returning information from, 161-164 process property (Worker object), 176 process signals, 160 process\_info.js listing, 163-164 processes, 159 child processes, 159-160 ChildProcess object, 164-166 executable files, executing on another process, 168-169 processes, spawning, 169-173 system command, executing on another process, 166-168 process clusters, 174 events, 174 HTTP clusters, 176–179 methods, 175 properties, 175 Worker object, 175–176 process execution, 161 process I/O pipes, 159-160 process signals, 160 returning information about, 161-164 profile command, 204 project() method, 318 \$project operator, 284 PromiseService, 515-516 promise.service.ts listing, 515 properties binding, 431-433 ClientRequest object, 119

cluster module, 175 definition of, 27 Document object, 304-305 IncomingMessage object, 123 net.Socket object, 143-144 Request object, 351 URL object, 116-117 Worker object, 176 property binding, 431-433 property.component.ts listing, 432 protocol property Request object, 351 URL object, 116 prototyping object patterns, 29 providers metadata option (NgModule), 397 publishing modules, 50-51 \$pull operator, 244 \$pullAll operator, 243 push() method, 33 \$push operator, 244, 286 put() method, 470 PUT requests response callback functions, 471 sending, 470-471

# Q

aueries

MongoDB query object, 262–264 Mongoose Query object, 298–299 operators, 302–304 query database operation, 299–302 options objects, 264–265 query strings, 41 applying route parameters with, 347–348 processing, 117–118

result sets, 270 aggregating, 282–289 grouping results, 277-282 limiting by size, 270-271 limiting fields returned in, 271–272 paging results, 273–274 sorting, 275-276 query middleware, 368, 369 query object (MongoDB), 262-264 Query object (Mongoose), 298-299 operators, 302-304 query database operation options, 301-302 setting, 299-302 query property Request object, 351 URL object, 117 query router servers, 335, 338-339 query strings, 41 applying route parameters with, 347-348 processing, 117-118 queryRemover() function, 380 -quiet parameter (mongod command), 202

## R

\r (carriage return) escape code, 29 RandomImageService, 510-514 app.component.css, 513-514 app.component.html, 513 app.component.ts, 512-513 random-image.service.ts, 511-512 random-image.service.ts listing, 511-512 range-based sharding, 337 rated-item component, 543-544 rated-item.component.css, 545-546 rated-item.component.html, 545 rated-item.component.ts, 544-545 RatedItem interface, 541 ratings.service.ts listing, 541-542 Read Event Print Loop (REPL) module, 41, 190 read() method, 82, 104-105, 302, 318 read option (Schema object), 295 read role (MongoDB), 208 readable event, 82 Readable streams, 82-84, 89-90 readAnyDatabase role (MongoDB), 208 readConcern option (server object), 224 readdir() method, 109 readdirSync() method, 109 readFile() method, 102-103 reading files asynchronous file reading, 104-105 simple file read, 102-103 streamed file reading, 105–106 synchronous file reading, 103-104 readInt8() method, 77 readInt16BE() method, 77 readInt16LE() method, 77 readline module, 41 readPreference option options object, 265 server object, 224 readSync() method, 103-104 readwords.js listing, 52 readWrite role (MongoDB), 208 readWriteAnyDatabase role (MongoDB), 208 receiving cookies, 373-374 ReconnectInterval option (server object), 224 reconnectTries option (server object), 224 \$redact operator, 284 redirect() method, 359 redirecting responses, 359 redirectTo property (route object), 487

ref() method, 63, 143, 146 references, MongoDB documents, 195-196 regenerate() method, 378 regex, applying route parameters with, 348 regex() method, 303 \$regex operator, 264 Registry, Node Package Registry publishing modules to, 50-51 viewing, 43-44 rejectUnauthorized option htp.createServer(), 136 https.request(), 136 tls.connect(), 154 tls.createServer(), 155 release() method, 182 remoteAddress property (Socket object), 143 remoteFamily property (Socket object), 143 remotePort property (Socket object), 143 remove() method, 217, 230, 255, 301, 305, 314-316 removeHeader() method, 122 removeListener() function, 65 removeShardTag() method, 341 removeUser() method, 209, 228, 229 removing data. See deleting data rename() method, 112, 230 \$rename operator, 243 renameCollection() method, 228 renameSync() method, 112 renaming files/directories, 112 render() method, 363-364 rendered templates, sending, 363-364 rendering browser view, 9-10 -repair parameter (mongod command), 203 repairDatabase() method, 341 repairing databases, 341 REPL (Read Event Print Loop) module, 41, 190

replace() method, 30, 31 \$replaceRoot operator, 285 replacing words in strings, 31 replica sets, deploying, 333-334 replication applying, 330-332 replica sets, 333-334 strategy, 332-333 replications, 199 repository directive, 48 request event, 124 request() method, 118, 136 Request objects, 350-352 requestCert option (tls.createServer), 155 requests, 9 ClientRequest object, 118-121 configuration, 471 GET requests, 470-471 GetData, 55-56 GetFile, 55-56 POST, 371-372 PUT requests, 470–471 request event, 124 Request objects, 350–352 response callback functions, 471 require() method, 52 required fields, forcing, 296 requiredPaths() method, 296 resolve() method, 117, 186, 515 Resolve property (route object), 487 resolve4() method, 187 resolve6() method, 187 resolveCname() method, 187 resolveMx() method, 187 resolveNs() method, 187 resolveSrv() method, 187

resolveTxt() method, 187 resolving URLs (Uniform Resource Locators), 117 response callback functions (HTTP), 471 response event, 120 Response objects, 352 download responses, 359 headers, 352-353 JSON responses, 355–357 redirection, 359 sending, 353-355 sending files in, 356-358 sending rendered templates in, 363-364 status, 353 responses IncomingMessage object, 122–123 response event, 120 Response objects, 352 download responses, 359 headers, 352-353 JSON responses, 355-357 redirection, 359 sending, 353-355 sending files in, 356-358 sending rendered templates in, 363-364 status, 353 ServerResponse object, 121–122 responsibilities, separation of, 393 result sets, 270 aggregating, 282–289 aggregate() method, 283 aggregation examples, 287-289 aggregation expression operators, 285-287 aggregation framework operators, 283-285

grouping results, 277–282 limiting by size, 270-271 limiting fields returned in, 271–272 paging results, 273-274 sorting, 275-276 resume() method, 82, 142 resumeSession event, 156 return statement, 25 return values, 25 reusable code, 14, 361 reverse() method, 33, 187 rewind() method, 233 rmdir() method, 111 rmdirSync() method, 111 roles (MongoDB), 208 roles command, 204 root component (custom directive), 453 CSS for, 454 HTML for, 453-454 route object, 487 route2.component.html listing, 491 route2.component.ts listing, 491 Router, importing, 488 Router module, importing, 492 router service, 470 ActivatedRoute, importing, 488 route navigation, 488 route object parameters, 487 Router, importing, 488 router with navigation bar, 492-497 app.component.CSS, 495 app.component.html, 494 app.component.ts, 494 app-routing.module.ts, 492-493 nav.component.CSS, 494 nav.component.html, 493 nav.component.ts, 493

page1.component.ts, 495 page2.component.html, 496 page2.component.ts, 495 page3.component.html, 496 page3.component.ts, 496 router with parameters, 497-501 app.component.ts, 498 app-routing.module.ts, 498 page1.component.html, 499 page1.component.ts, 499 page2.component.html, 500 page2.component.ts, 500 Routes array, defining, 486-487 routing module, including, 488 simple router implementation, 488-491 app.component.ts, 490 app.module.ts, 488-489 app-routing.module.ts, 489–490 home.component.html, 490 home.component.ts, 490 route2.component.html, 491 route2.component.ts, 491 router-outlet tag, 488 routes applying parameters in, 347 callback functions, 348-349 with defined parameters, 348 express\_routes.js example, 349-350 with query strings, 347-348 with regex, 348 assigning Express middleware to, 368 definition of, 345 implementing, 346 Routes array, defining, 486-487 routing module, including, 488 runGaurdsAndResolvers property (route object), 487

### S

safe() method, 302 safe option (Schema object), 295 \$sample operator, 285 save() method, 217, 218-219, 230, 252-253, 305, 308, 310, 378 saving documents, 252-253, 310-311 scalability of MongoDB, 3, 13 of Node.js, 3, 12 scheduling work nextTick() function, 63-64 timers, 60 dereferencing, 63 immediate timers, 62 interval timers, 61-62 timeout timers, 60-61 Schema object, 292, 294-295 schema property (Document object), 305 schemas defining, 294-295 implementing on database, 295-296 indexes, adding, 295-296 methods, adding, 295-296 paths, 294 required fields, forcing, 296 Schema object, 292, 294-295 unique fields, 296 value types, 294-298 schemas metadata option (NgModule), 397 scope of variables, 26-27 scripts, 205–206. See also listings scripts directive, 47 search() method, 30 search property (URL object), 117

#### searching

arrays, 34 collections, 216 documents, 216, 265-268 field values, 276-277 for NPMs (Node Packaged Modules), 45 strings, 31 secondary servers, 331 SecretAgent class, 387 secure property (Request object), 351 secureConnection event, 156 secureProtocol option htp.createServer(), 136 https.request(), 136 tls.connect(), 154 tls.createServer(), 155 select() method, 301 selectCharacter() function, 461 selector option (components), 403 selectors, 404 selectUser() method, 482 send() method, 165, 176, 353-355 sendData event, 121 sendfile() method, 356-358 sending cookies, 373-374 rendered templates, 363-364 requests, 470-471 responses download responses, 359 JSON responses, 355–357 redirection, 359 send() method, 353-355 separation of responsibilities, 393 serializeFunctions option, 242 Server object, 123-125, 144-147 server status, displaying, 236-237

servername option (tls.connect), 154 ServerResponse object, 121-122 servers. See also mock web servers arbiter, 331 config servers, 335, 338 Express server, starting, 345 HTTP (Hypertext Transfer Protocol) dynamic GET servers, 127-129 external sources, interacting with, 132 - 134POST servers, 130-131 Server object, 123–125 static files, serving, 125–127 HTTPS, 137 MongoDB server status, displaying, 236-237 primary servers, 330 query router servers, 335, 338–339 secondary servers, 331 shard servers, 335 TCP socket servers, 150–152 TLS socket servers, 154-156 server-side programs, 10 serverStatus() method, 229 services (Angular) animate, 470 animation service, application using animated.component.css, 529 animated.component.html, 529 animated.component.ts, 527-528 app.component.html, 526-527 app.component.ts, 526 app.module.ts, 525-526 folder structure, 525 constant data service, 505-506 app.component.html, 506 app.component.ts, 505 pi.service.ts, 505

data transform service, 506-510 app.component.css, 509 app.component.html, 508-509 app.component.ts, 507-508 area-calc.service.ts, 506-507 definition of, 393 forms, 470 http, 470 GET requests, sending, 470-471 JSON file implementation and access, 472-475 PUT requests, sending, 470-471 request configuration, 471 response callback functions, 471 simple mock server implementation, 475-481 simple mock server updates, 481-486 integrating into applications, 503-504 mock back-end service, 540-541 purpose of, 469 ratings service, 541-542 router, 470 ActivatedRoute, importing, 488 route navigation, 488 route object parameters, 487 Router, importing, 488 router with navigation bar, 492-497 router with parameters, 497-501 Routes array, 486-487 routing module, including, 488 simple router implementation, 488-491 service that returns a promise, 515-516 shared service, 516-523 app.component.html, 519 app.component.ts, 519 badguys.component.css, 522

badguys.component.html, 522 badguys.component.ts, 521 good-guys.component.css, 521 good-guys.component.html, 520 good-guys.component.ts, 520 shared.service.ts, 517-518 use cases for, 503-504 UserService, 483-484 variable data service, 510-514 app.component.css, 513-514 app.component.html, 513 app.component.ts, 512-513 random-image.service.ts, 511-512 session middleware, 368, 377-380 sessionIdContext option (tls.createServer), 155 sessions implementing, 374-375 session authentication, 377-380 session middleware, 368 set() method, 304, 344, 352 \$set operator, 243 setEncoding() method, 82, 142 setgid() method, 162 setgroups() method, 163 setHeader() method, 122 setImmediate() function, 62 setInterval() function, 61-62 setKeepAlive() method, 143 setMaxListeners() function, 65 setNoDelay() method, 121, 143 \$setOnInsert operator, 243 setOptions() method, 301 setRating() method, 544 sets of documents, finding, 265-268 setSocketKeepAlive() method, 121 setTimeout() function, 60-61, 120, 122, 123, 143, 510

settings property (cluster module), 175 setuid() method, 162 setup event, 174 setupMaster() method, 175 shard keys, 336-337 shard tag ranges, 340-341 sharding, 199 definition of, 334 enabling on collections, 340 enabling on databases, 339-340 hash-based sharding, 337 partitioning methods, 337 range-based sharding, 337 shard keys, 336-337 shard tag ranges, 340-341 sharded MongoDB clusters, 338 adding shards to cluster, 339 config server database instances, 338 query router servers, 338-339 sharding server types, 335 shared service, 516-523 app.component.html, 519 app.component.ts, 519 badguys.component.css, 522 badguys.component.html, 522 badguys.component.ts, 521 good-guys.component.css, 521 good-guys.component.html, 520 good-guys.component.ts, 520 shared.service.ts, 517-518 SharedService. See shared service shared.service.ts listing, 517-518 shell clients, accessing MongoDB from, 203-204 command parameters, 205 shell commands, 204

shell methods, 205 shell scripts, 205-206 shift() method, 33 show command, 204 SIGBREAK event, 160 SIGHUP event, 160 SIGINT event, 160 SIGKILL event. 160 sign class, 189 signals, process, 160 SIGPIPE event. 160 SIGSTOP event, 160 SIGTERM event. 160 SIGUSR1 event. 160 SIGWINCH event, 160 silent property (fork() function), 172 simple\_interval.js listing, 61-62 simple\_timer.js listing, 60-61 single documents removing with Mongoose, 314-315 updating with Mongoose, 311-313 single field indexes, 328 size, limiting results by, 270-271 size() method, 304 \$size operator, 264 size option (collections), 214 skip() method, 302, 318 \$skip operator, 284 skip option (options object), 264 slice() method, 30, 33, 80 \$slice operator, 244 slice:start:end pipe, 423 slicing buffers, 80 snapshot() method, 302 snapshot option (options object), 265 SNICallback option (tls.createServer), 155 socket event. 120 Socket objects creating, 140–141 data flow across, 144 events, 141-142 methods, 142-143 properties, 143-144 socket property (IncomingMessage object), 123 socket services, 139-140 net.Server object, 144-147 net.Socket object creating, 140-141 data flow across, 144 events, 141-142 methods, 142-143 properties, 143–144 TCP socket clients, 147-150 TCP socket servers, 150–152 TLS socket clients, 153–154 TLS socket servers, 154–156 socket client.js listing, 148-149 socket\_server.js listing, 151-152 socketPath property (ClientRequest object), 119 socketTimeOut option (server object), 224 soldierOfGondor() function, 388 sort() method, 33, 233, 302, 318 \$sort operator, 244, 284 sort option (options object), 264, 275-276 \$sortByCount operator, 285 sorting result sets, 275-276 spare property (indexes), 329 spawn() method, 169-171 spawning processes, 169–171 splice() method, 33 split() method, 30, 32

splitting strings, 32 SQL injection, 13 ssl option (server object), 224 stale property (Request object), 351 star rating application app.component.css, 544 app.component.html, 543-544 app.component.ts, 543 app.module.ts, 540 folder structure, 539 mockbackend.service.ts, 540-541 rated-item.component.css, 545-546 rated-item.component.html, 545 rated-item.component.ts, 544-545 ratings.service.ts, 541-542 starting Express server, 345 MongoDB, 202-203 query router servers, 338-339 statements. See also keywords break, 23-24 catch, 35-36 continue, 23-24 finally, 36-37 if, 20 return, 25 switch, 20-21 throw. 36 try, 35-36 static files, serving, 125-127, 369-371 static middleware, 367, 369-371 ./static/css/static.css listing, 370 statistics, accessing collection statistics, 239-240 file statistics, 107-108 stats() method, 107-108, 232 Stats object, 107

statsSync() method, 107 status of Response objects, 353 statusCode event, 121, 123 stderr, 159, 166 stdin, 159, 166 stdio property (spawn() function), 170 stdout, 159, 166 stopping MongoDB, 203 strategy, replication, 332–333 \$strcasecmp operator, 287 stream module. See streams stream\_duplex.js listing, 87 stream\_piped.js listing, 90 stream\_read.js listing, 83-84 stream\_transform.js listing, 88-89 stream\_write.js listing, 85 streams, 81 compressing/decompressing, 92-93 Duplex streams, 86-88 piping, 89-90 Readable streams, 82-84, 89-90 streamed file reading, 105-106 streamed file writing, 101–102 Transform streams, 88-89 Writable streams, 84-86, 89-90 strict option (Schema object), 295 strict routing setting (Express), 344 string decoder module, 41 String object, 29-31 combining, 31 converting arrays into, 34 escape codes, 29-30 manipulating, 29-31 methods, 30-31 replacing words in, 31 searching, 31 splitting, 32

stringify() method, 74, 118 strings, 16 converting objects to, 184-185 formatting, 183-184 JavaScript combining, 31 converting arrays into, 34 escape codes, 29–30 manipulating, 29-31 methods, 30-31 replacing words in, 31 searching, 31 splitting, 32 query strings, 41 applying route parameters with, 347-348 processing, 117–118 TypeScript, 383 Stringy interface, 385 structural directives, 392, 442-445 definition of, 441 ngFor, 442 ngIf, 442-443 ngSwitch, 442-443 ngSwitchCase, 442, 443 ngSwitchDefault, 442 structural.component.ts, 443-444 structural.component.ts listing, 443-444 style binding, 435-436 style.component.ts listing, 435 styles keyword, 405 styles option (components), 404 stylesUrls option (components), 404 styleUrls keyword, 408 (submit) event, 457 subscribe() method, 464 substr() method, 31 \$substr operator, 287

substrings, searching for, 31 \$subtract operator, 287 subtraction (-) operator, 18 suicide property (Worker object), 176 \$sum operator, 286 switch statements, 20–21 synchronous file reading, 103–104 synchronous file system calls, 95 synchronous file writing, 98–99 system command, executing on another process, 166–168

## Т

t (tab) escape code, 30 tab escape code, 30 tags, router-outlet, 488 TCP (Transmission Control Protocol) socket clients, 147-150 socket servers, 150-152 template engines, 360 defining, 360-361 locals, adding, 361 rendered templates, sending, 363-364 template creation, 361-363 template option (components), 404 templates building, 404-405 creating, 361-363 external templates, 408-410 template engines, 360 defining, 360–361 locals, adding, 361 rendered templates, sending, 363-364 template creation, 361-363 templateUrl keyword, 408 templateUrl option (components), 404 text indexes, 328

then() method, 472-473 this keyword, 323 threaded event models, 55-56 throw statement, 36 throwing errors, 36 tilde (~), 404-405 time() function, 53 timeEnd() function, 54 timeout event, 141 timeout property exec() method, 167 options object, 265 timeout timers, 60-61 timers, 41, 60 dereferencing, 63 immediate timers, 62 interval timers, 61-62 timeout timers, 60-61 time-to-live (TTY) values documents, 199 indexes, 329 title method, 162 tls module, 41, 139-140, 152-153. See also socket services TLS socket clients, 153-154 TLS socket servers, 154–156 tmpdir() method, 181 toArray() method, 232 toJSON() method, 305 \$toLower operator, 287 toLowerCase() method, 31 toObject() method, 305 toPromise() method, 471, 472-473 toString() method, 33, 77, 305 totalmem() method, 182 touch() method, 378 \$toUpper operator, 287

toUpperCase() method, 31 trace() function, 54 trailers property (IncomingMessage object), 123 transform() method, 88 Transform streams, 88-89 Transmission Control Protocol. See TCP (Transmission Control Protocol) truncate() method, 110-111 truncateSync() method, 110-111 truncating files, 110-111 trust proxy setting (Express), 344 try statement, 35-36 TTY (time-to-live) values documents, 199 indexes, 329 two-way binding, 439-440 twoWay.component.ts listing, 439-440 type() method, 181, 353 \$type operator, 263 types. See data types TypeScript, 383. See also listings in Angular expressions, 419-422 classes defining, 386 inheritance, 387 data types, 383-384 directives, 462-463 functions, 388-389 interfaces, 385-386 modules, 387-388 typescriptExpressions.component.ts listing, 421

#### U

ucs2 encoding, 75 uid property (spawn() function), 170 Uniform Resource Locators, See URLs (Uniform Resource Locators) unique fields, 296 unique property (indexes), 329 unlink() method, 110 unlinkSync() method, 110 unpipe event, 85 unpipe() method, 83, 89-90 unref() method, 63, 143, 146 \$unset operator, 243 unshift() method, 33 unwind() method, 318 \$unwind operator, 284 update() method, 218-219, 231, 248-250, 301, 304, 311, 313 update operators, 242-244 update.component.CSS listing, 485–486 update.component.html listing, 484-485 update.component.ts listing, 482-483 updateRating() method, 541-542 updateUser() method, 482, 483 updating documents findAndRemove() method, 218–219 with Mongoose, 309-314 update() method, 248-250 mock web server items, 481–486 data.service.ts, 481–482 update.component.CSS, 485-486 update.component.html, 484-485 update.component.ts, 482-483 user.service.ts, 483-484 upgrade event, 120, 124 uppercase pipe, 423 upsert option, 242 upserting documents, 253-254 uptime() method, 162, 182

URL object, 116-117 url property (IncomingMessage object), 123 URLs (Uniform Resource Locators), 41 resolving, 117 structure of, 115-116 URL object, 116–117 use command, 204 use() method, 368 user accounts (MongoDB) creating, 206-207 listing, 206-207 removing, 209 roles, 208 User Administrator accounts, 209–210 user ejs.html listing, 362 userAdmin role (MongoDB), 208 userAdminAnyDatabase role (MongoDB), 208 users, 8, 10 users command, 204 UserService, 483-484 user.service.ts listing, 478-479, 483-484 utf8 encoding, 75 utf16le encoding, 75 util module, 183 format() method, 183-184 inherits() method, 185-186 inspect() method, 184-185 isinstanceof operator, 184 util\_inherit.js listing, 185-186 utilities module, 41 UUID() method, 205

#### V

V8 module, 41, 190 validate() method, 305, 320 validation framework (Mongoose), 320–322

```
validationAction option (collections), 215
validationLevel option (collections), 215
validator option (collections), 214
valueOf() method, 31, 33
var keyword, 15-16
variable data service, 510-514
   app.component.css, 513-514
   app.component.html, 513
   app.component.ts, 512-513
   random-image.service.ts, 511-512
variables
   defining, 15-16
   local template variables, 361
   passing to functions, 24-25
   scope, 26–27
-verbose parameter (mongod command), 202
verify class, 189
verifying
   file path, 106–107
   Node.js executables, 42-43
version directive, 47
version method, 161
-version parameter (mongod command), 202
versions method, 161
view cache setting (Express), 344
view engine setting (Express), 344
viewProviders option (components), 404
views (browser), rendering, 9-10
views setting (Express), 344
Visual Studio Code, 394
VM module, 41
void data type, 384
```

#### W

w option, 224, 241 warn() function, 53 watchFile() method, 112-113 watching for file changes, 112-113 web applications. See components (Angular); services (Angular) web browsers. See browsers web development framework backend services, 10 browsers, 8 browser view, rendering, 9-10 browser-to-webserver communication, 8–9 user interaction, 10 diagram of, 7-8 users, 8 webservers. 10 web servers. See mock web servers webservers, 10 where() method, 302 while loops, 21 word\_schema.js listing, 297 words, replacing in strings, 31 work, scheduling adding to event queue, 59-60 nextTick() function, 63-64 timers, 60 dereferencing, 63 immediate timers, 62 interval timers, 61–62 timeout timers, 60-61 Worker object, 175-176 worker property (cluster module), 175 workers property (cluster module), 175 Writable streams, 84-86, 89-90 write concern, 222 write() method, 76, 84-85, 118, 120, 122, 128, 142, 151 write operations, 198 writeContinue() method, 122 writeFile() method, 98

writeInt8() method, 76 writeInt16BE() method, 76 writeInt16LE() method, 76 writeSync() method, 98-101 writing to console, 53-54 files asynchronous file writing, 99-101 simple file write, 98 streaming file writing, 101-102 synchronous file writing, 98-99 wtimeout option, 241 wTimeOut option (server object), 224

## X-Y-Z

x509 public key, 135, 137 Zlib module, 41, 91 compressing/decompressing buffers, 91–92

compressing/decompressing streams, 92–93

zlib\_buffers.js listing, 91-92 zlib\_file.js listing, 93 zoom application app.component.html, 531 app.component.ts, 530-531 folder structure, 530 zoomit.component.css, 532 zoomit.component.html, 532 zoomit.component.ts, 531-532 zoom directive, 449-452 ZoomDirective export class, 451 zoom.directive.ts listing, 450-451 zoomit component zoomit.component.css, 532 zoomit.component.html, 532 zoomit.component.ts, 531-532